सौराष्ट्र युनिवर्सिटी

એકેડેમિક વિભાગ

યુનિવર્સિટી કેમ્પસ, યુનિવર્સિટી રોડ, રાજકોટ – 350 00૫

ફીન નં. (0269) ર૫૭૮૫૦૧ એક્સટે. નં. 202, 308, ફેક્સ નં. (0269) ર૫૭૬38૭ E-mail Id: academic@sauuni.ac.in

નં.એકે./ બિઝનેશ મેનેજર્મેન્ટ/*રે 4 0 23 2 5 / 2028* 

dl:- 2 3/08/2028

ผิวงาง มิลิชมิส

પરિપત્ર:-

આથી સૌરાષ્ટ્ર યુનિવર્સિટીની બિઝનેશ મેનેજમેન્ટ વિદ્યાશાખા ઠેઠળની સર્વે સંલગ્ન કોલેજોના આચાર્યશ્રીઓને સવિનય જણાવવાનું કે, સત્ર - ૧ ની પરીક્ષા બાદનો SOP મુજબનો NEP- 2020 અંતર્ગતનો B.B.A. વિષયનો અભ્યાસક્રમ ચેરમેનશ્રી દ્વારા સેમેસ્ટર 'ર'નો સુધારેલ અભ્યાસક્રમ શૈક્ષણિક વર્ષ જુન ૨૦૨૩-૨૪થી અમલમાં આવે તે રીતે બિઝનેશ મેનેજમેન્ટ વિદ્યાશાખા ઠેઠળની વિવિધ વિષયોની અભ્યાસ સમિતિઓ. બિઝનેશ મેનેજમેન્ટ વિદ્યાશાખા, એકેડેમિક કાઉન્સિલ તથા બોર્ડ ઓફ મેનેજમેન્ટની બહાલીની અપેક્ષાએ મંજુર કરવા માન.કુલપતિશ્રીને ભલામણ કરેલ જે માન.કુલપતિશ્રીએ મંજુર કરેલ છે. જેથી સર્વે સંબંધિતો એ તેનો તે મજબ અમલ કરવાનો રહેશે.

(भुसही हुलसयिवश्रीसे मंજुर કरेल છे.) બિડાણ:- ઉક્ત અભ્યાસક્રમ (સોક્ટ કોપી)

પ્રતિ.

૧. બિઝનેશ મેનેજમેન્ટ વિદ્યાશાખા ઠેઠળ વિવિધ વિષયોની અભ્યાસ <u>समितिઓ सर्वे सભ्यश्रीઓ</u>....

આથી સૌરાષ્ટ્ર યુનિવર્સિટીની બિઝનેશ મેનેજમેન્ટ વિદ્યાશાખા ફેઠળની  $\mathcal{L}$ સર્વે સંલગ્ન કોલેજોના આચાર્યશ્રીઓ તરક રવાના....

નકલ જાણ અર્થે રવાના:-

માન.કુલપતિશ્રી/કુલસચિવશ્રીના અંગત સચિવશ્રી

નકલ રવાના:- (જરૂરી કાર્યવાહી અર્થે)

१. परीक्षा नियामङश्री

२ पी. काटी આર. विભाગ

<u>3. જોડાણ વિભાગ.</u>

સઠી/-(ડૉ.આર.જી.પરમાર) I/c. gct alla

રવાના કર્યં

ये डेडेमिड ओडिसर

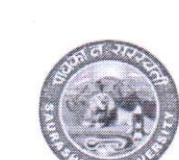

HVC/PARIPATRA/7

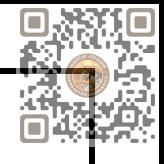

# Saurashtra University

## RAJKOT

(Accredited Grade B by NAAC)

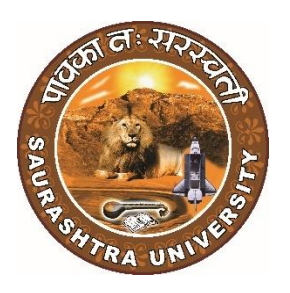

# Faculty of Business Management Curriculum and Credit Framework for

## Bachelor of Business Administration (B.B.A.)

As Per National Education Policy - 2020

Effective From

**December 2023**

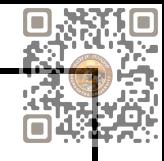

## Saurashtra University, Rajkot Faculty of Business Management BBA Curriculum as Per NEP - 2020

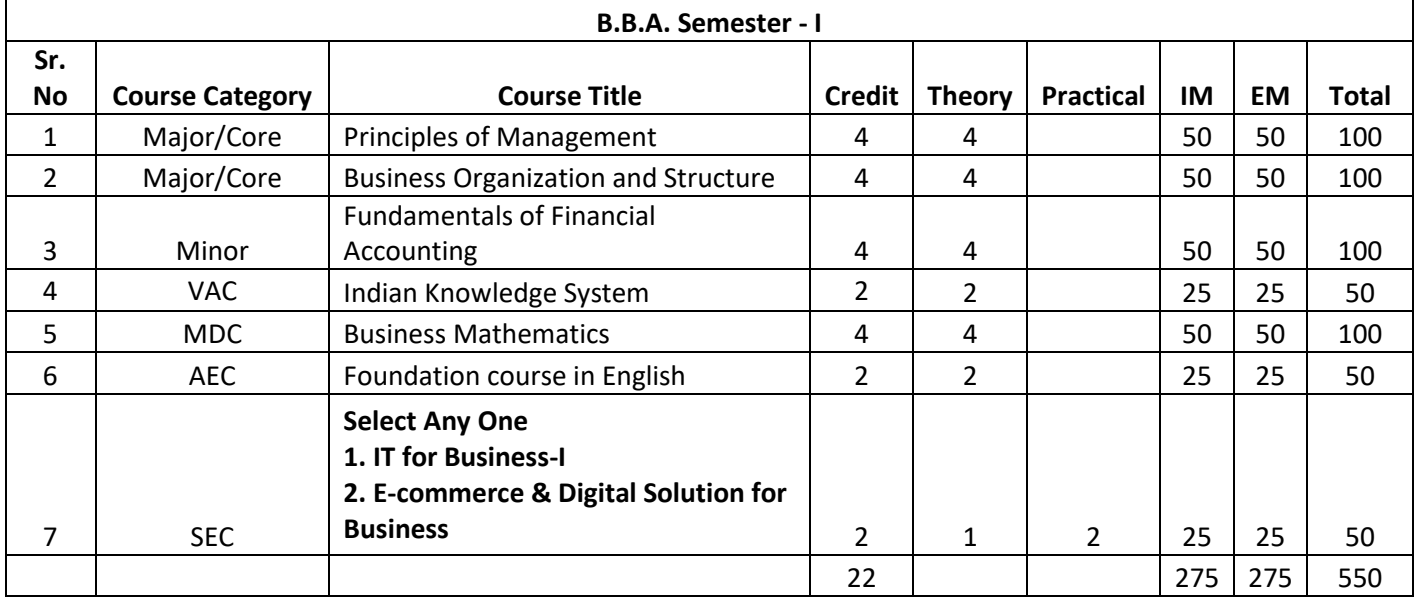

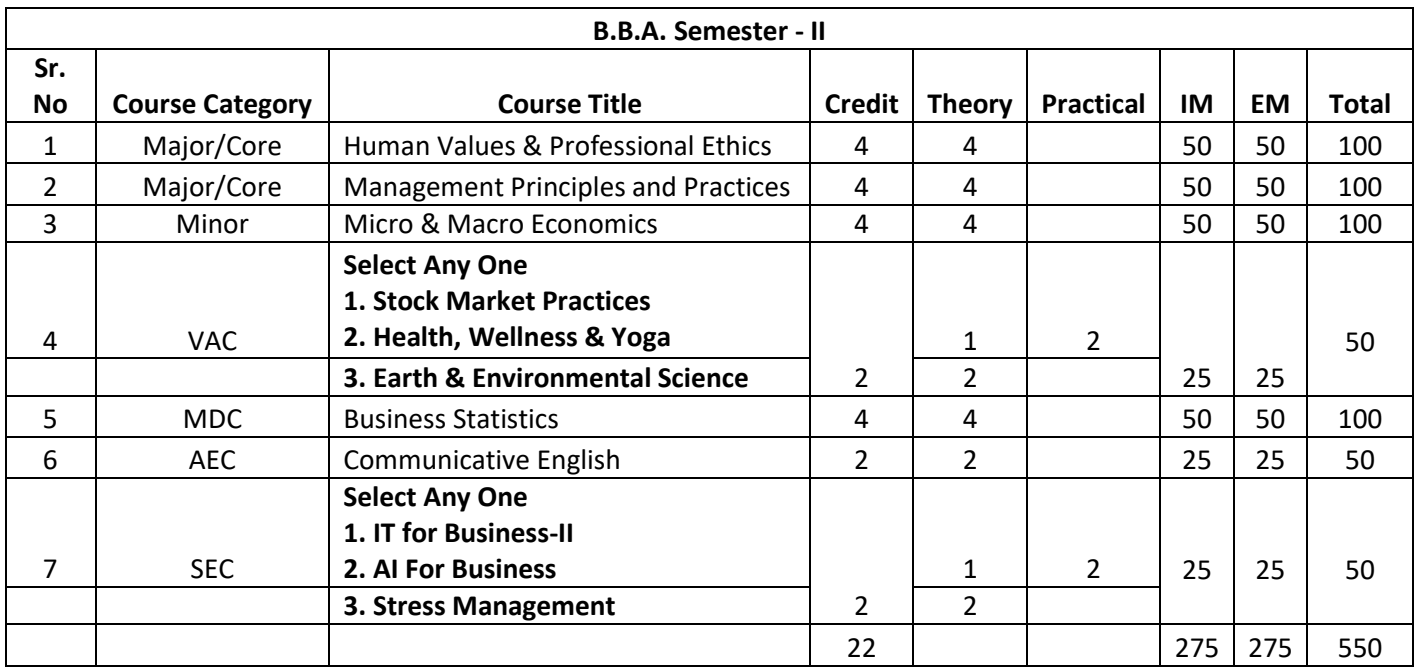

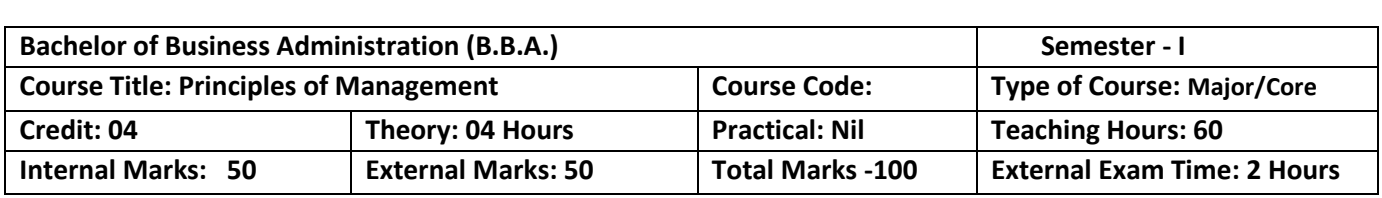

On successful completion of the course, the students will be able to ·

- Understand concepts of business management, principles and functions of management
- Explain and execute the process of planning
- Create organization structures based on authority, task and responsibilities
- Explain the basics of directing and its tools
- Understand the requirement of a good control system in managing an organization

#### **Pedagogy:**

Classrooms lecture, tutorials, Group discussions, seminars, Case studies & fieldwork etc.

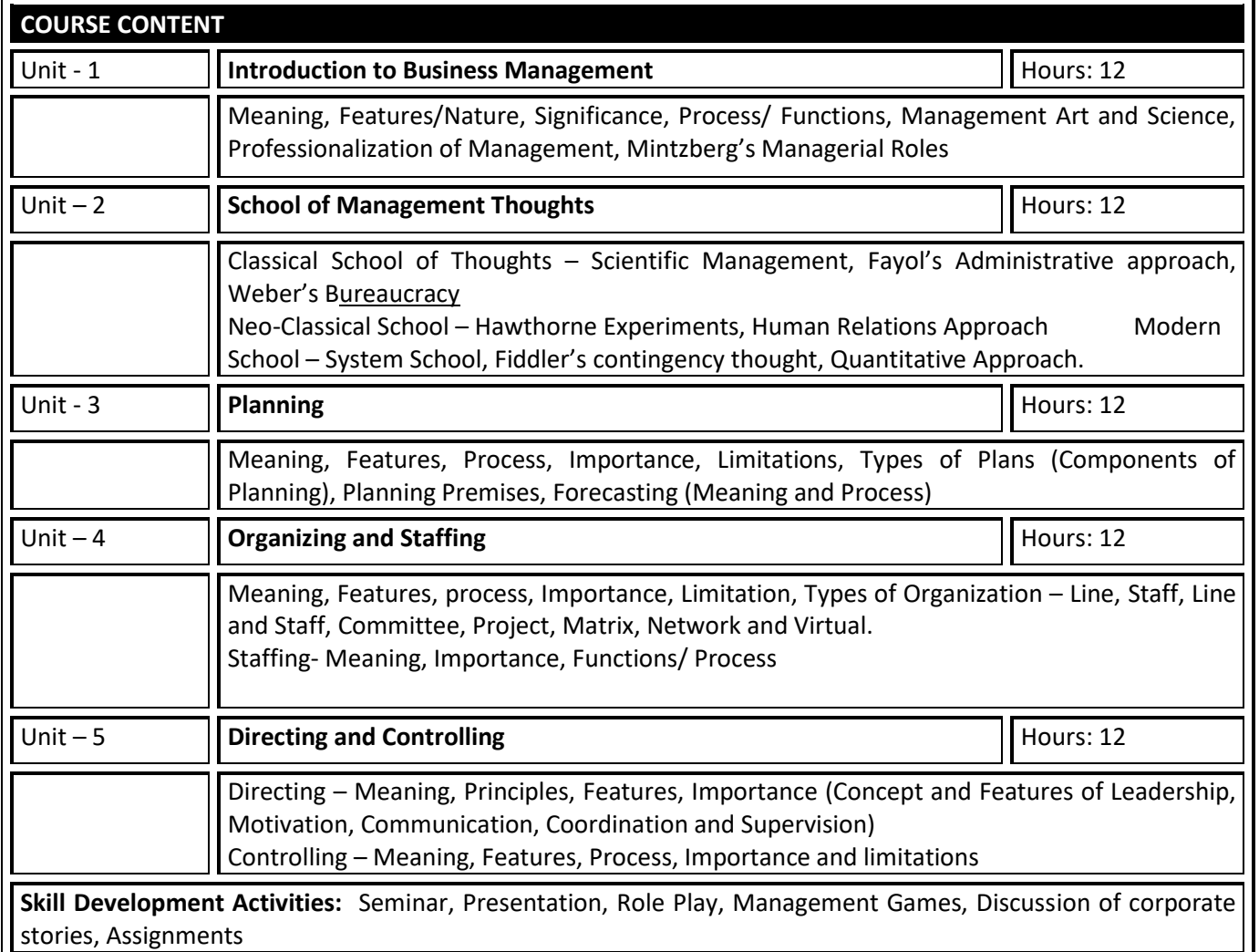

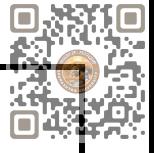

- 1. Management: Task, Responsibilities and Practices Peter F Drucker,
- 2. Modern Business Organization by S. A. Sherlekar, Himalaya Publication
- 3. Industrial Organization Management: Sherlekar, Patil, Paranjpe, Chitale
- 4. Business Organization and Management By Jallo, Tata McGraw Hill
- 5. Industrial Organization and Management By Dr. C. B. Gupta, Sultan Chand & Co. Delhi
- 6. Business Organization and Management By Dr. C. B. Gupta, Sultan Chand & Co. Delhi
- 7. Principles and Practices of Management L.M. Prasad, Sultan Chand & Co. Delhi

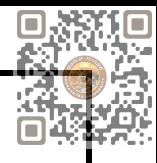

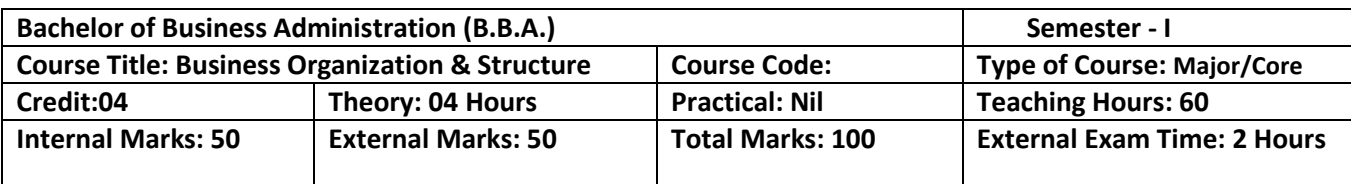

## **COURSE OUTCOMES:** To make students familiar with the basic concepts of business, trade and commerce. To expose students to the modern business world. To them familiar with different forms of business organizations, their formation and management. **Pedagogy:** Interactive lectures, electronic media, PowerPoint presentations, problem-solving-based learning, case study method, project-based learning, performance-related tasks etc. Unit - 1 **Nature, Purpose and Scope of Business** Hours: 12 Business: Meaning and Definition, Characteristics, Objectives, Risk Involved in Business, Profession: Meaning and Definition, Characteristics Forms of Business Organization. Sole Proprietorship, Partnership, Joint Stock Companies & Co-operatives, Non-Profit Organization. Unit – 2 **Sole Proprietorship and Partnership Example 2 Hours: 12** Sole Proprietorship: Meaning, Characteristics, Advantages and Disadvantages. Partnership: Meaning, Characteristics, Advantages and Disadvantages, Types of Partners, Partnership Deed, Difference between Partnership and Sole Proprietorship. LLP: Meaning, Features, Advantages and Disadvantages. Hindu Undivided Family: Meaning, Features, Advantages and Disadvantages. Unit - 3 **Joint Stock Companies - & Co-operatives Society <b>Hours: 12** | Hours: 12 Joint Stock Company: Meaning and Definition, Features, Types of Companies, Difference between private and public company. Co-operative Society: Meaning, Characteristics, Advantages and Limitation, Difference between Company and Co-operative Society. Non-Profit Organization: Meaning, Characteristics, Advantages and Disadvantages, Unit – 4 **Business Combination Business Combination H Business Combination H Hours: 12 Business Combination** Meaning Causes, Objectives, Types. Forms of combinations: Mergers, Takeovers and Acquisitions – Merits & Demerits Unit – 5 **Social Responsibility of Business Hours: 12 Hours: 12** Social Responsibility of Business: Concept and Definition. Social Responsibility of Business towards Customers, Owners and Investors, Employees, Suppliers and Creditors, Society and Government. **Skill Development Activities:** Industry Exposure. **REFERENCES**

- Fundamental of Business Organization by Y.K.Bhushan S.Chand and Sons.
- Business Organization and Management by Jallo Tata Mc GrawHill
- Business Organization and Management by Dr. C.B.Gupta

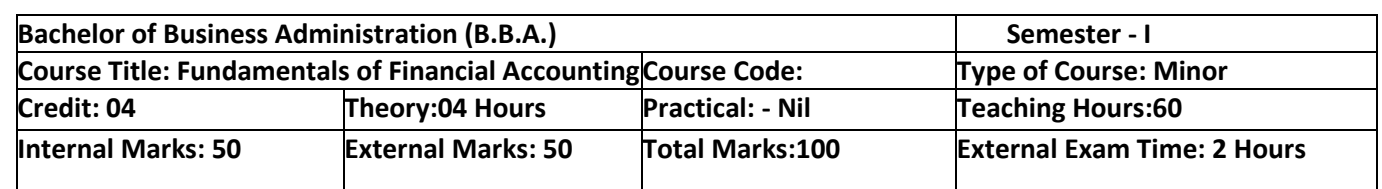

1. Acquire knowledge of accounting concepts, principles and practices.

2. Apply financial concepts in business administration to manage and be effective in decision-making in functional areas like finance and accounting transactions.

3. Provide wide knowledge about final accounts.

4. Inculcate basic depreciation accounting concepts.

5. To acquire knowledge of basic account standards at domestic and international levels.

6. To inculcate concepts of inventory valuation.

**Pedagogy:** Theory and Practical Session

**COURSE CONTENT** Unit - 1 Accounting Accounting Accounting Accounting Accounting Accounting Accounting Accounting Accounting Accounting Accounting Accounting Accounting Accounting Accounting Accounting Accounting Accounting Accounting Acco Definition - Nature of Accounting – Generally Accepted Accounting Principles, Concepts and Conventions -Double Entry Vs Single Entry - Books of Accounts: Journal - Ledger - Subsidiary Books: Cashbook -Purchase book - Sales book - Sales return book - Purchase return book. Brief Overview of Accounting Standards and IFRS  $\vert$ Unit – 2  $\vert$  Three-column Cash Book and Rectification of Errors  $\vert$  Hours:12 Meaning and features of cash Book, Objective of cash Book, Types of cash Book, Cash Book with Discount Cash and Bank Column, Rectification of Errors: Trial Balance - Errors Verifications of Errors - Preparation of Suspense account Unit – 3 Capital and Revenue Account & Final Accounts Hours:12 Classification of Income, Classification of Expenditure, Classification of Receipts Final Accounts: Preparation of Trading & Profit and Loss Account and Balance Sheet with simple adjustments. Unit - 4 Depreciation **Department Control** Hours:12 Depreciation: Meaning – Causes – Methods of Depreciation: Straight Line Method - Written Down Value Method - Annuity Method. Unit – 5 Inventory Valuation Hours:12 Meaning of Inventory, Objectives of Inventory Valuation, Methods of Valuation of Inventory (LIFO, FIFO, Weightage Average Method). **Skill Development Activities:** Practical Calculations

#### **REFERENCES**

1. S.P. Jain & K.L. Narang, Advanced Accountancy, Kalyani Publishers, 2014

2. M.C. Shukla, T.S. Grewal & S.C. Gupta, Advanced Accountancy, S. Chand & Sons, 2016

3. R.L. Gupta & Radhasamy, Advanced Accountancy, S. Chand & Sons, 2014

4. P.C. Tulsian, Financial Accounting, S. Chand Publications, 2016

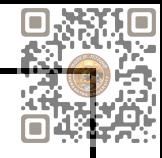

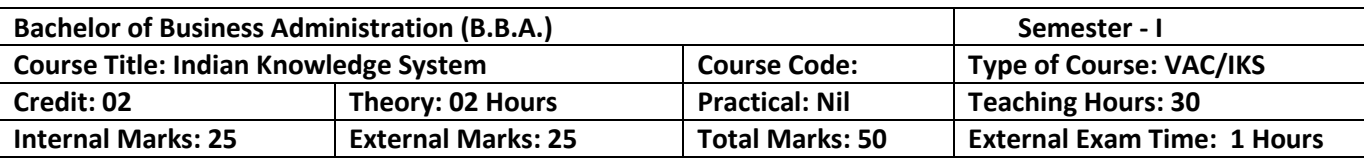

After completion of the course, learners will be able to:

- 1. Identify the concept of Traditional knowledge and its importance;
- 2. Explain the need for and importance of protecting traditional knowledge;
- 3. Know the history of Indian economic thoughts and Chanakya Niti and Kautilya's Economic thoughts; Interpret the concepts of the Indian business model.

#### **Pedagogy:** Theory, Exercise

## Unit - 1 **||INTRODUCTION TO INDIAN KNOWLEDGE SYSTEM || Hours: 10** Introduction, Definition, Concept of Indian Knowledge System (IKS), A broad overview of disciplines included in the IKS, and historical developments, Scope of IKS, IKS in ancient India and in modern India Unit – 2 **III INDIAN BUSINESS MODEL INCLUSIVE AND A RESERVE ASSESS III** Hours: 10 Introduction, Family Base, High Level of Savings, Self-Employment, Highly Entrepreneurial Nature, Non-corporate Sector as the Core of the Economy, Community Orientation and Higher Social Capital, Faith and Relationship in Economic Affairs, A Society-driven Economy, Driven by Norms and Values Unit - 3 **I. INDIAN ECONOMY THOUGHTS AND MODEL IMPLIES IMPLIES IMPLIES IMPLIES** History of Indian Economy Thoughts: Context from Dharmashastras, Shukra niti, Mahabharata, Chanakya Niti and Arthashastra; Kautilya's Economic thoughts in specific India and Global GDP: Ancient India.

**Skill Development Activities:** Practical Applications in Life.

- 1. An Introduction to Indian Knowledge Systems: Concepts and Applications, B Mahadevan, V R Bhat, and Nagendra Pavana R N; 2022 (Prentice Hall of India).
- 2. Indian Knowledge Systems: Vol I and II, Kapil Kapoor and A K Singh; 2005 (D.K. Print World Ltd).
- 3. Kanagasabapathi; "Indian Models of Economy, Business and Management", Third Edition,
- 4. Prentice Hall India Ltd., Delhi.
- 5. Lotus and Stones; Garuda Prakashan (31 October 2020); Garuda Prakashan Pvt. Ltd.
- 6. Dwivedi D.N., Essentials of Business Economics, Vikas Publications, Latest Edition.
- 7. Economic Sutras by Prof. Satish Y. Deodhar, IIMA Booksseries
- 8. Black Money Tax Heaven by R Vaidyanathan, Westland Ltd. Publication

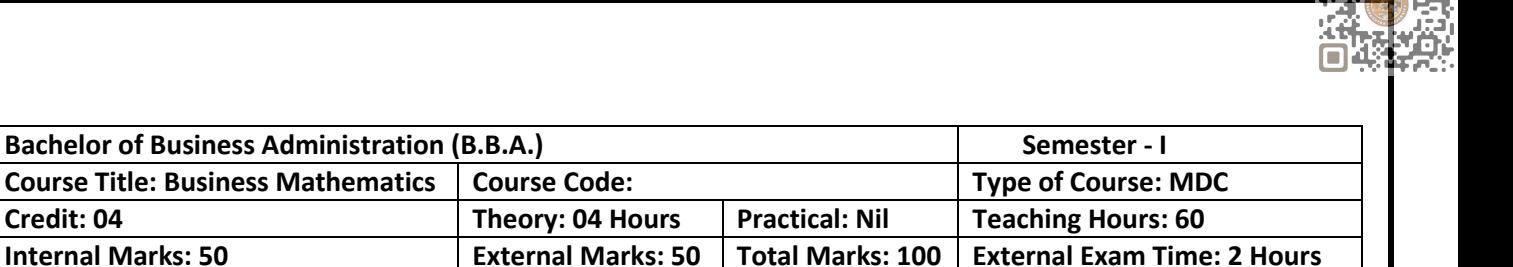

- To sharpen mathematical abilities in making Business Decisions
- Improve logical and reasoning abilities

**Pedagogy:** Theory, Exercise

## **COURSE CONTENT** Unit - 1 **Permutation and Combination Properties and Combination Hours: 09** Meaning and Definition of Permutations Permutations of different things Permutations of Similar things Restricted Permutation Meaning and Definition of Combinations Combinations of things taken some or all at a time Some Restricted Combinations Examples Unit – 2 **Arithmetic and Geometric Progression Hours: 09 Hours: 09** Arithmetic Progression (A.P.) Definition of Arithmetic Progression n<sup>th</sup> term and Sum of n terms of A.P. (With Proof) Geometric Progression (G.P.) Definition of Geometric Progression n<sup>th</sup> term and Sum of n terms of G.P. (With Proof) Examples Unit - 3 **Binomial Theorem Binomial Theorem Binomial Theorem Hours: 09** Introduction of Binomial Theorem (Without Proof) Characteristics of Binomial Theorem Expansion of Binomial Position of Terms and Middle Terms Binomial Coefficient Examples Unit – 4 **Mathematical Induction Hours: 09 Hours: 09** Introductions of the Principle of Mathematical Induction Meaning of Sequence and Series Sigma Notation ∑n, ∑n<sup>2</sup>, ∑n<sup>3</sup> (with proof) Examples

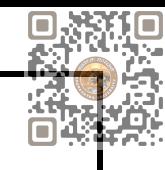

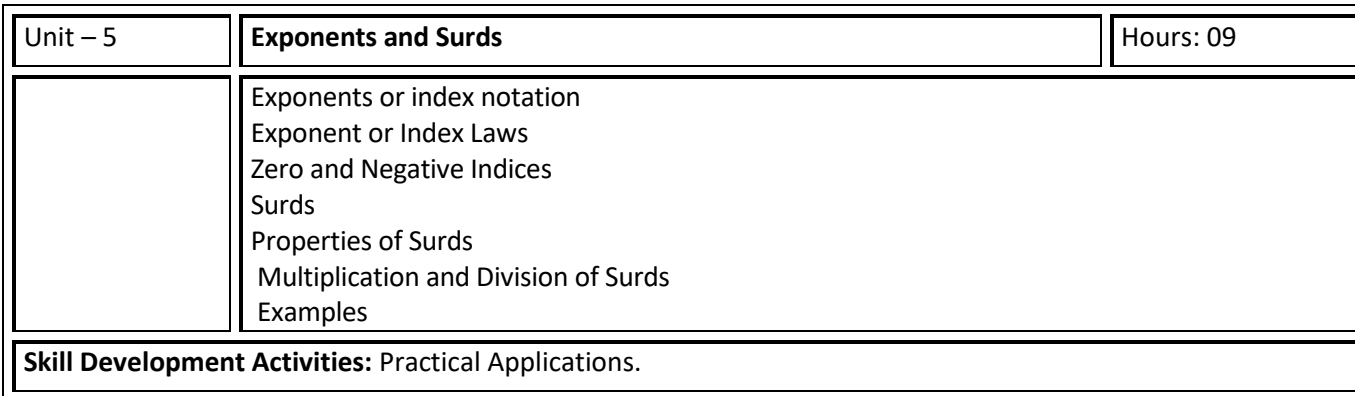

- Business Mathematics by Sancheti & Kapoor- **Sultan & Chand**
- Fundamental of Mathematics and Statistics by V .K. Kapoor and S. C. Gupta: **Sultan & Chand**
- Numerical Analysis by V. N. Vedmurthi

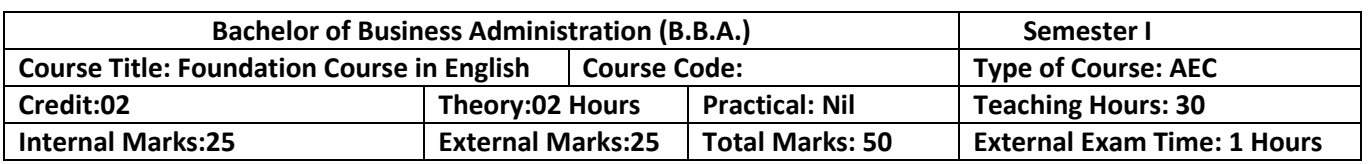

By the end of the course, students will be able to:

Unit 1: Revision of the Basics of the English Language – Parts of Speech (6 hours)

- 1. Identify different parts of speech and understand their functions within the context.
- 2. Use parts of speech effectively in constructing meaningful sentences.
- 3. Analyze words that can function as different parts of speech based on the given context.
- Unit 2: Grammar, Idioms & Phrasal Verbs, Common Prepositions (12 hours)
	- 1. Demonstrate a comprehensive understanding of the present tense in both active and passive forms.
	- 2. Apply appropriate grammar rules to construct grammatically correct sentences in the present tense.
	- 3. Recognize and use commonly used idioms in appropriate contexts.
	- 4. Understand and correctly use common prepositions in written and spoken English.

Unit 3: Verbal and Nonverbal Communications, Listening Skills (12 hours)

- 1. Develop effective verbal communication skills, including clarity, coherence, and appropriate language use.
- 2. Enhance nonverbal communication skills, such as body language, facial expressions, and gestures.
- 3. Improve listening skills to comprehend and respond appropriately in various conversational situations.

**Pedagogy:** The Foundation Course in English will adopt a learner-centered approach, emphasizing active student participation and engagement. The following pedagogical methods will be employed:

- 1. **Interactive Lectures**: Engaging lectures will be delivered to introduce concepts, clarify doubts, and provide examples. Students will be encouraged to participate through discussions and questionanswer sessions.
- 2. **Group Activities**: Collaborative activities, such as group discussions, role-plays, and language games, will be organized to promote effective communication, critical thinking, and teamwork.
- 3. **Real-life Scenarios**: Authentic materials, such as audio and video clips, news articles, and real-life conversations, will be integrated into the course to expose students to English in real-world contexts and foster cultural understanding.
- 4. **Assessments**: Continuous assessment will be carried out through assignments, presentations, and tests, ensuring students' progress and providing timely feedback. Additionally, students will be encouraged to self-assess and reflect on their language learning journey.

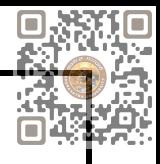

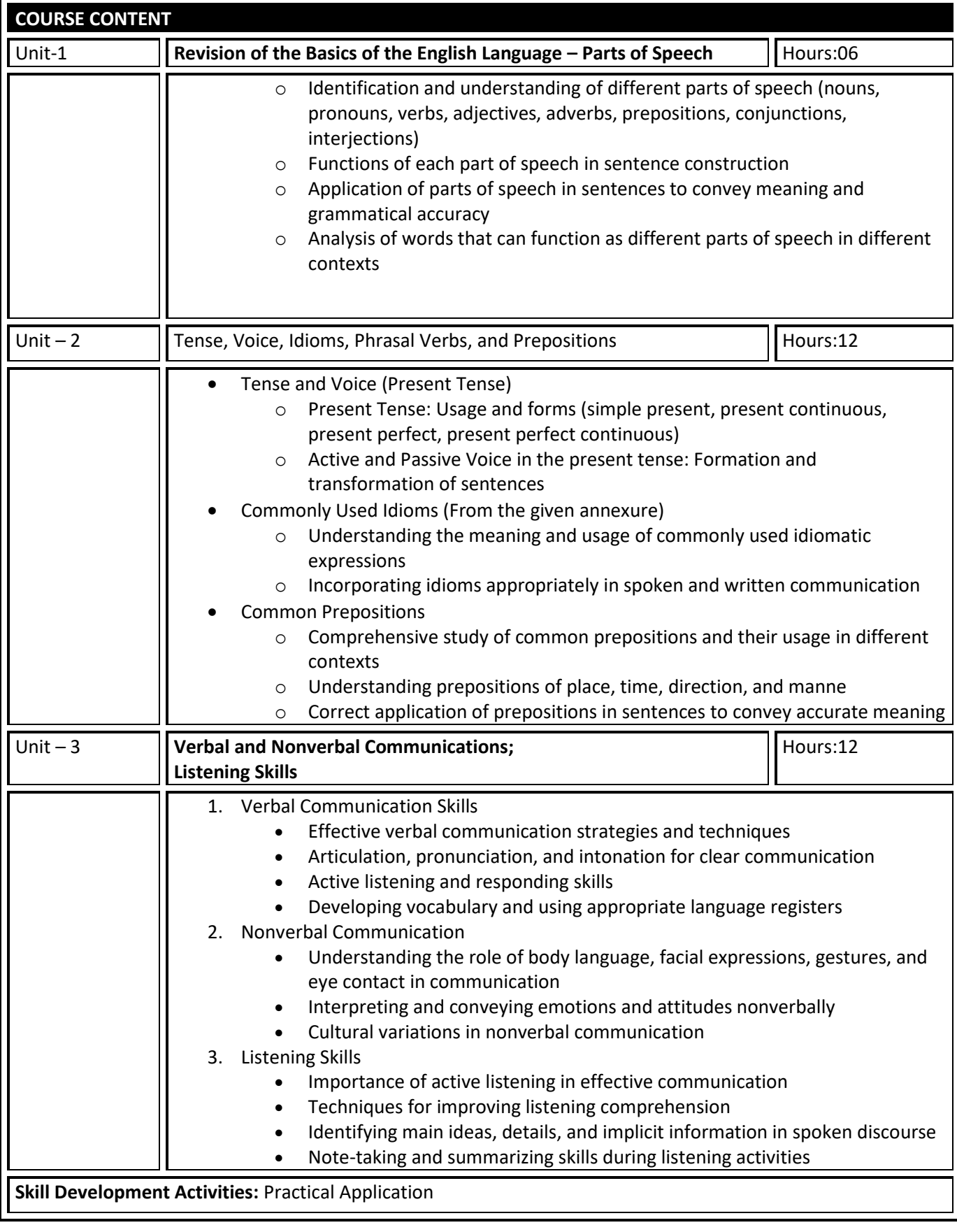

1. Making Sense of English – MA Yaduguri

- 2. English Grammar and Composition Wren and Martin
- 3. Spoken English: A Foundation Course Kamlesh Sadanand and Susheela Punitha [ part 1&2 ]
- 4. Communication Skills Nageshwar Rao and Rajendra P. Das
- 5. Business Communication Urmila Rai and SM Rai

Annexure (Idioms)

- 1. Apple of one's eye
- 2. Black sheep
- 3. Bolt from the Blue
- 4. Burn one's own finger
- 5. Burning question
- 6. By hook or by crook
- 7. (Build) Castles in the air
- 8. Child's play
- 9. Close-fisted
- 10. Close shave
- 11. Crocodile tears
- 12. Cry over spilt milk
- 13. An eye for an eye
- 14. A fish out of water
- 15. From hand to mouth
- 16. To have a finger in every pie
- 17. Herculean task
- 18. Hobson's choice
- 19. To hold one's tongue
- 20. In one's good book
- 21. (show) (in) one's true colours
- 22. In the nick of time
- 23. Jack of all trades (master none
- 24. To kick up a row
- 25. The last straw
- 26. A laughing Stock
- 27. To let the cat out of the bag
- 28. A lion's share
- 29. A maiden speech
- 30. To make up one's mind
- 31. Nip in the bud
- 32. (hold out/ offer)Olive branch
- 33. Once in a blue moon
- 34. Out of the frying pan into the fire
- 35. To put one's best foot forward
- 36. To stick to the point
- 37. To take advantage of
- 38. A turning point
- 39. Up to the mark
- 40. A white lie:

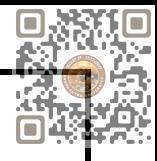

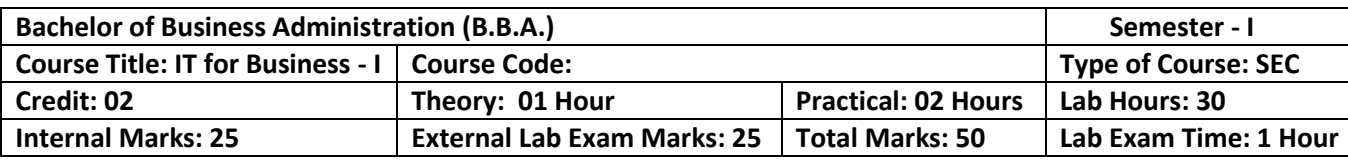

- Students should be able to use and navigate software applications such as Microsoft Word and Microsoft Power Point.
- Students should be able to create and edit documents using a word processing application.
- Students should be able to create and deliver effective presentations using presentation software such as Microsoft Power-point.

#### **Pedagogy:**

- The instructor should demonstrate how to use various software applications and tools to the students, providing step-by-step guidance.
- Students can work on exercises that require them to use the software in realistic scenarios.
- Should be designed to reflect practical applications in real-world scenarios.

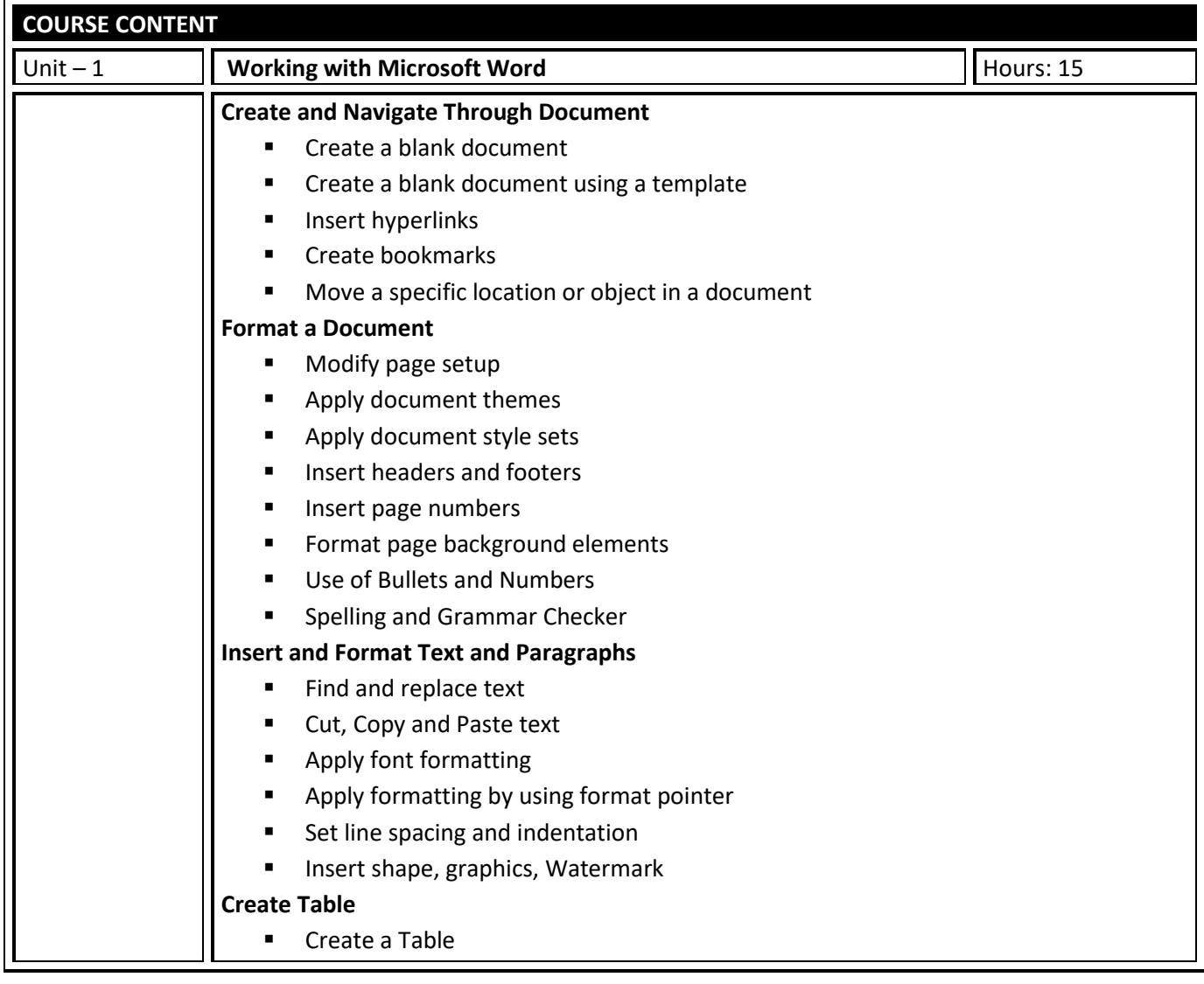

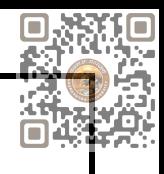

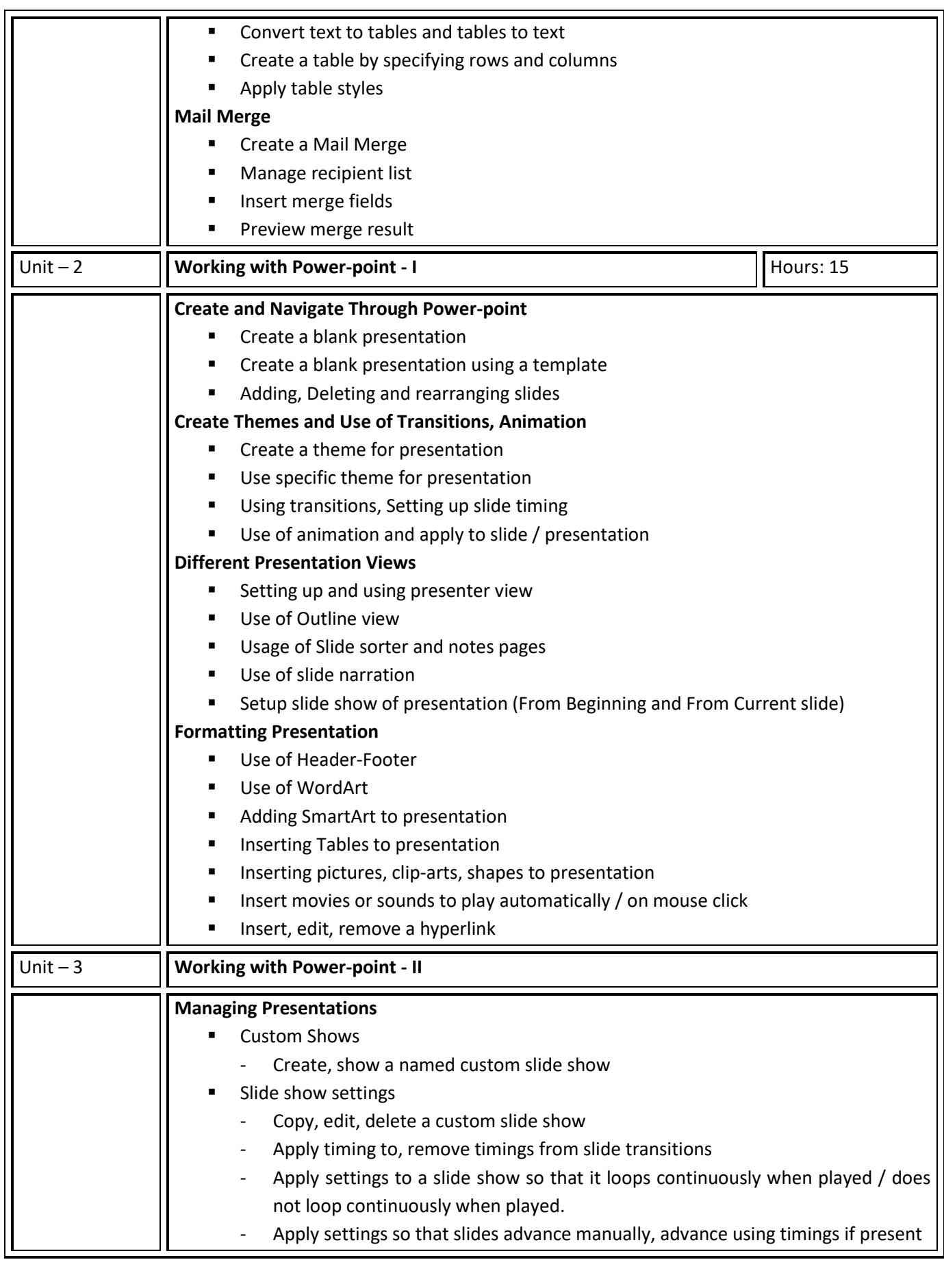

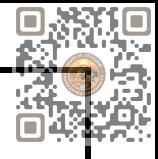

- Apply settings so that slide show is presented with animation, without animation **Slide show control** 
	- Add, erase pen annotations during a slide show

Display black, white screen during a slide show. Pause, restart, end a slide show

**Skill Development Activities:** Practical Application

- Office 2019 All-in-One for Dummies by Peter Weverka
- Microsoft Word 2019 Step By Step By Joan Lambert and Joyce Cox
- PowerPoint 2019 for Dummies by Doug Lowe

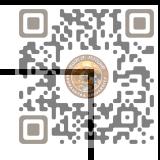

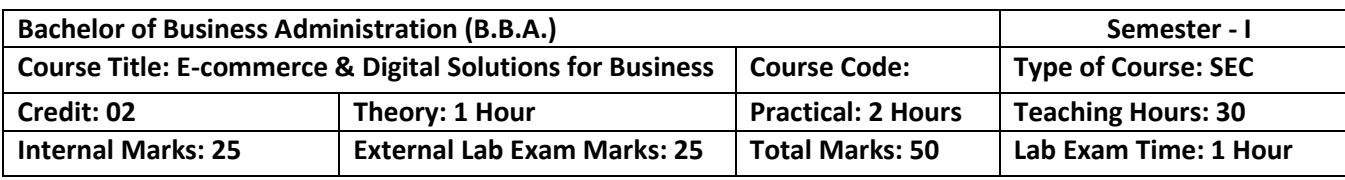

- To aware and understand the students about
	- Basic E-commerce concepts
	- Digital Marketing and its techniques.
	- Digital Payment and security issues involved in the business.

**Pedagogy: Lectures, case studies, Seminars, field studies, etc.**

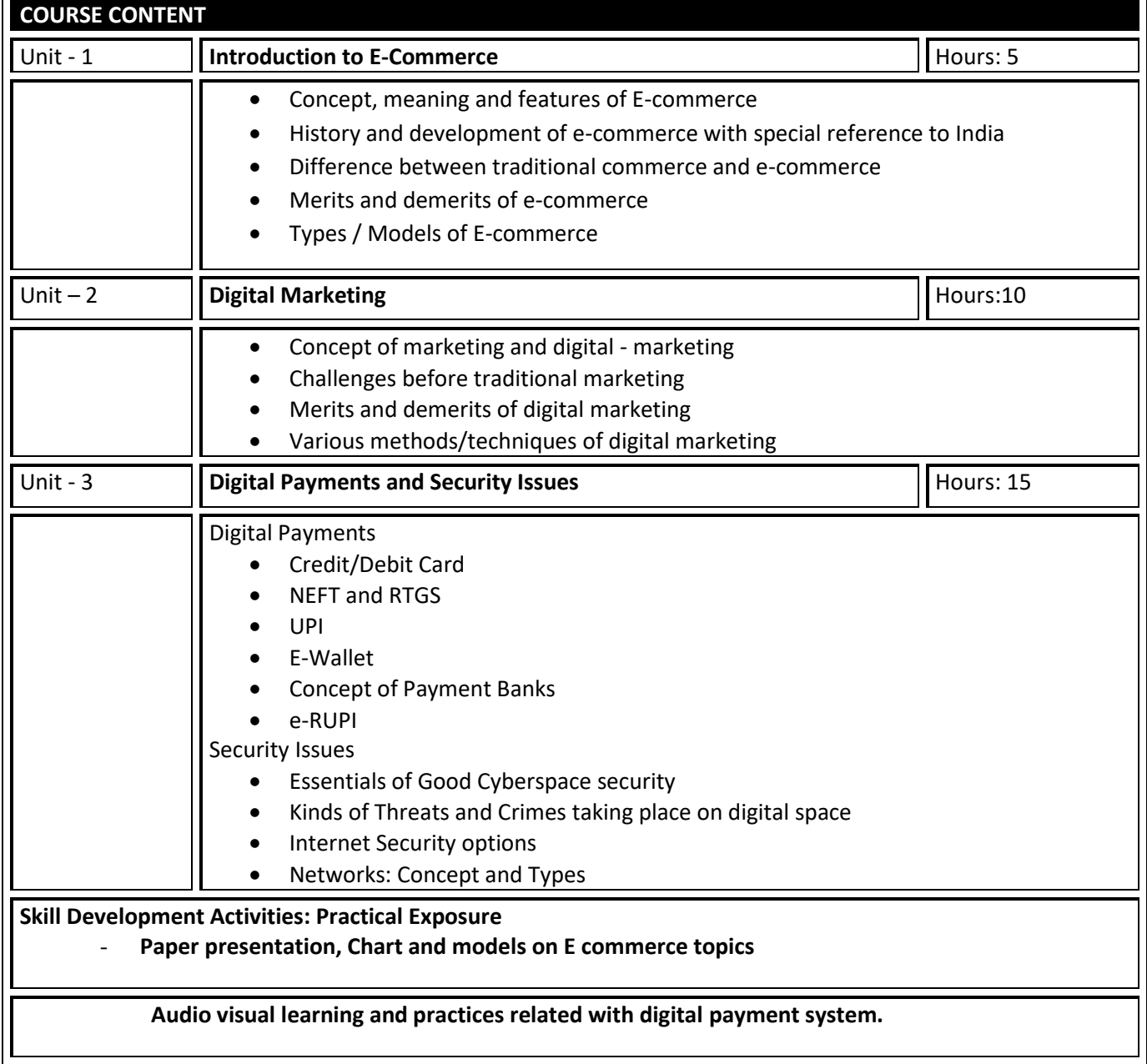

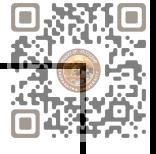

- E- Commerce and E business : Dr.C.S. Raydu Himalaya Publishing House<br>■ Introduction to Banking Vijayraghavanly Engar- Excel Publication
- Introduction to Banking Vijayraghavanly Engar- Excel Publication

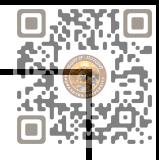

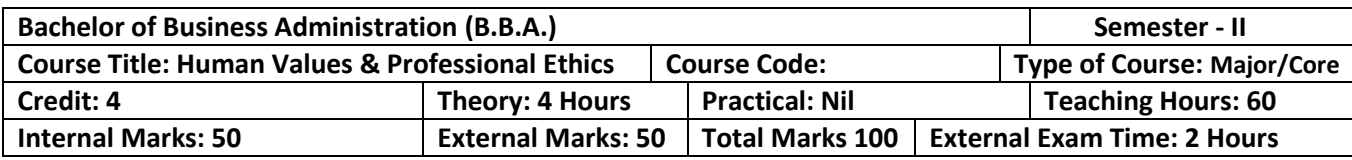

- Identify and analyze an ethical issue in the subject matter under investigation or in a
- relevant field
- Identify the multiple ethical interests at stake in a real-world situation or practice
- Articulate what makes a particular course of action ethically defensible
- Assess their own ethical values and the social context of problems

**Pedagogy:** Lectures, case discussions, videos and presentations

**COURSE CONTENT** Unit – 1 **Introduction to Business Ethics and Moral Values Hours: 10 Hours: 10** Meaning, Nature of business ethics, Importance of business ethics, Factors influencing business ethics, Arguments for and against business ethics Values: Meaning, Types of values, Employer and employee's responsibilities, Profit maximization vs. Social responsibility. Unit – 2 **Organisational Ethics** Hours: 10 **Organisational Ethics** Hours: 10 Introduction, Ethical Corporate Behaviour, Development of Ethical Corporate Behaviour, Ethical Leadership, Ethical Decision Making,Ethical Dilemmas in Organisation. Unit – 3 **Workplace Ethics Workplace Ethics** Hours: 15 Introduction, Factors Influencing Ethical Behavior at Work Ethical Issue: Business Relationships, Conflicts of Interest, Fairness andHonesty, Communications, Discrimination, Harassment, Importance of Ethical Behavior at Workplace. Unit – 4 **Ethical Decision Making Hours: 15 Hours: 15 Hours: 15** Meaning, Nature of ethical decision making, Process, Factors influencing ethical decision making- Individual influences, Situational influences. Unit – 5 **Corporate Social Responsibility Corporate Social Responsibility Corporate Social Responsibility Hours: 10** Meaning of Corporate Social Responsibility, Need, Nature, Responsibility towards customers, Suppliers, Investors, government, and society as a whole. **Skill Development Activities:** 1. Role-playing: This activity involves creating scenarios where individuals must make ethical decisions and then act them out.

- 2. Ethical debates: This activity involves discussing ethical dilemmas and debating the pros and cons of various solutions.
- 3. Case studies: This activity analyses real-life ethical cases and discusses the best course of action.
- 4. Reflective writing: This activity involves writing about personal ethical challenges and reflecting on how to handle them in the future.

**Skill Development Activities:** Practical Application

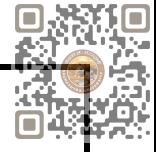

- "Business Ethics": A.C. Fernando. Person.
- Principles of Management: T Ramasamy. Himalaya Publishing House.
- "Business Laws, Ethics and Communication" Vol. I, The Institute of Chartered Accuratiof India, New Delhi.
- S.K.Chakroborty :Values and Ethics in Organisation, UP
- Kitson Alan Ethical Organisation, Palgrave
- L.T.Hosmer: The ethics of Management, Universal Book

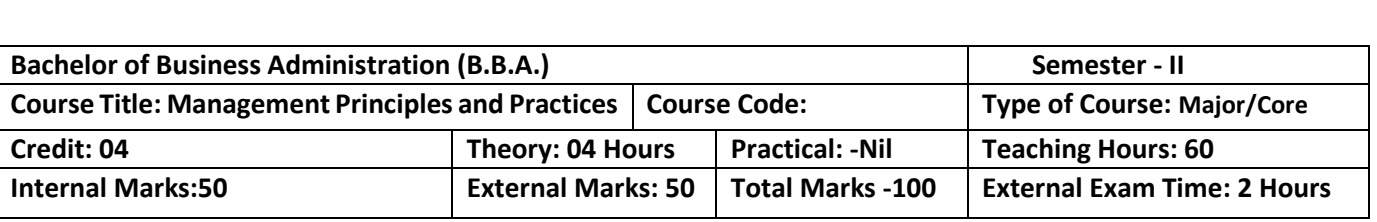

On successful completion of the course, the students will be able to ·

- Understand concepts and techniques of Leadership and Motivation.
- Understand the process of change and change management. ·
- Understand the emerging trends in management.
- Explain the basic Practices useful for managers in managing Organization.  $\cdot$
- Understand the requirement of solving cases in management.

#### **Pedagogy:**

Classrooms lecture, tutorials, Group discussion, Seminar, Case studies & fieldwork etc.

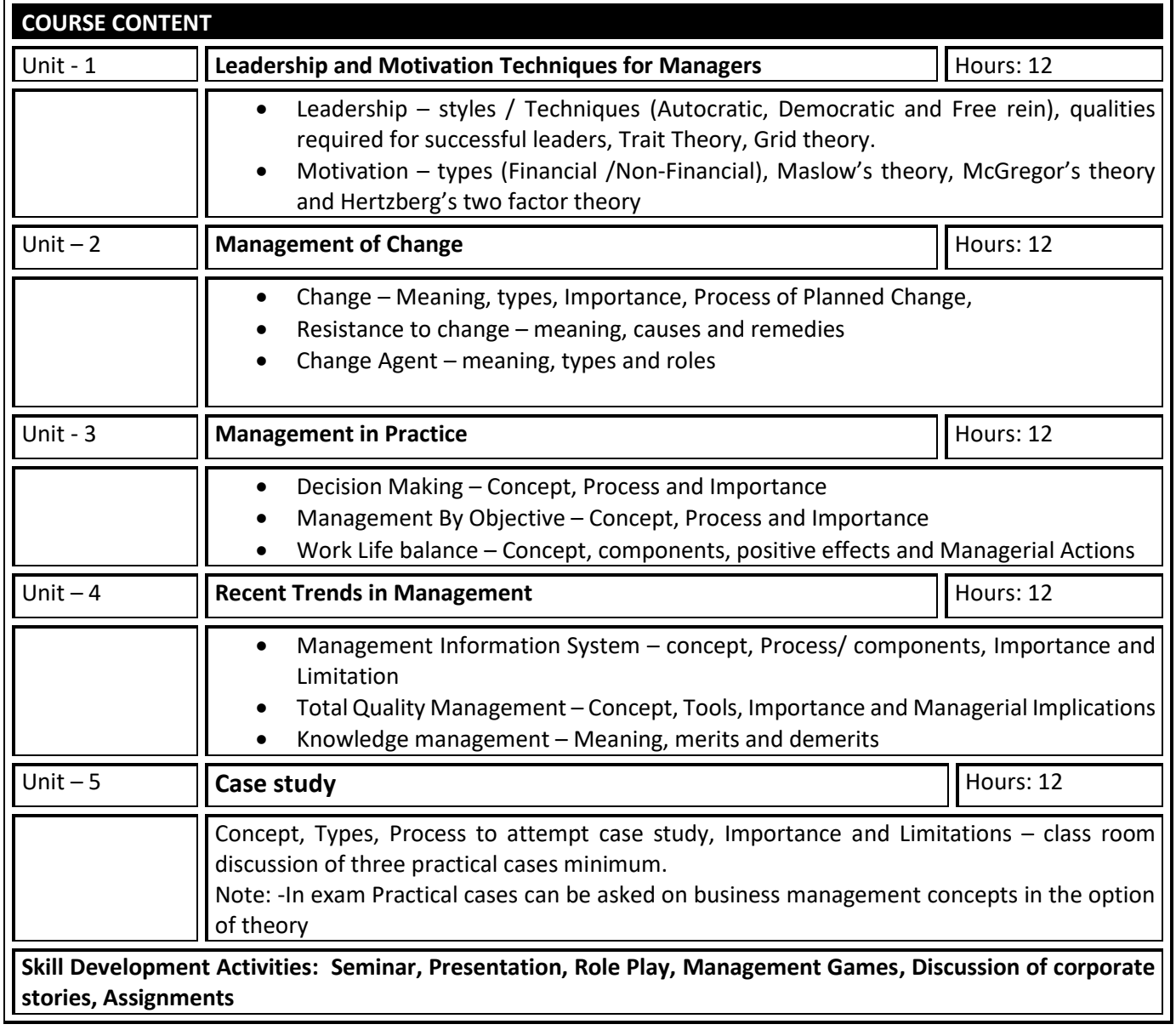

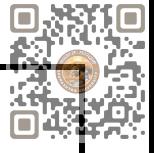

- 1. Management: Task, Responsibilities and Practices Peter F Drucker ,
- 2. Modern Business Organization by S. A. Sherlekar, Himalaya Publication
- 3. Industrial Organization Management: Sherlekar, Patil, Paranjpe, Chitale
- 4. Business Organization and Management By Jallo, Tata McGraw Hill
- 5. Industrial Organization and Management By Dr. C. B. Gupta, Sultan Chand & Co. Delhi
- 6. Business Organization and Management By Dr. C. B. Gupta, Sultan Chand & Co. Delhi
- 7. Principles and Practices of Management L.M. Prasad, Sultan Chand & Co. Delhi

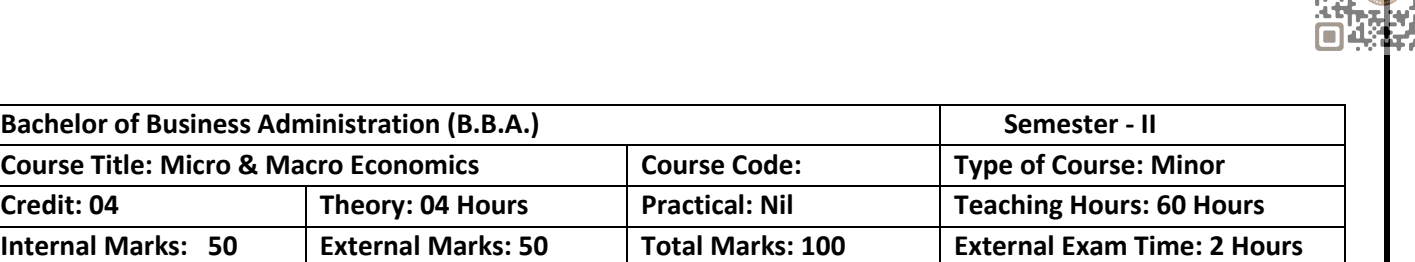

- To provide basic Knowledge of principles, concept and tools of economics
- To provide basic knowledge of the Indian Economy.
- To make enable students for understanding the application of economic theories and practices
- To develop abilities in students for applying the principles, concepts and tools of economics

#### **Pedagogy:**

 Interactive lectures, electronic media, PowerPoint presentations, problem-solving-based learning, case study method, project-based learning, performance-related task etc.

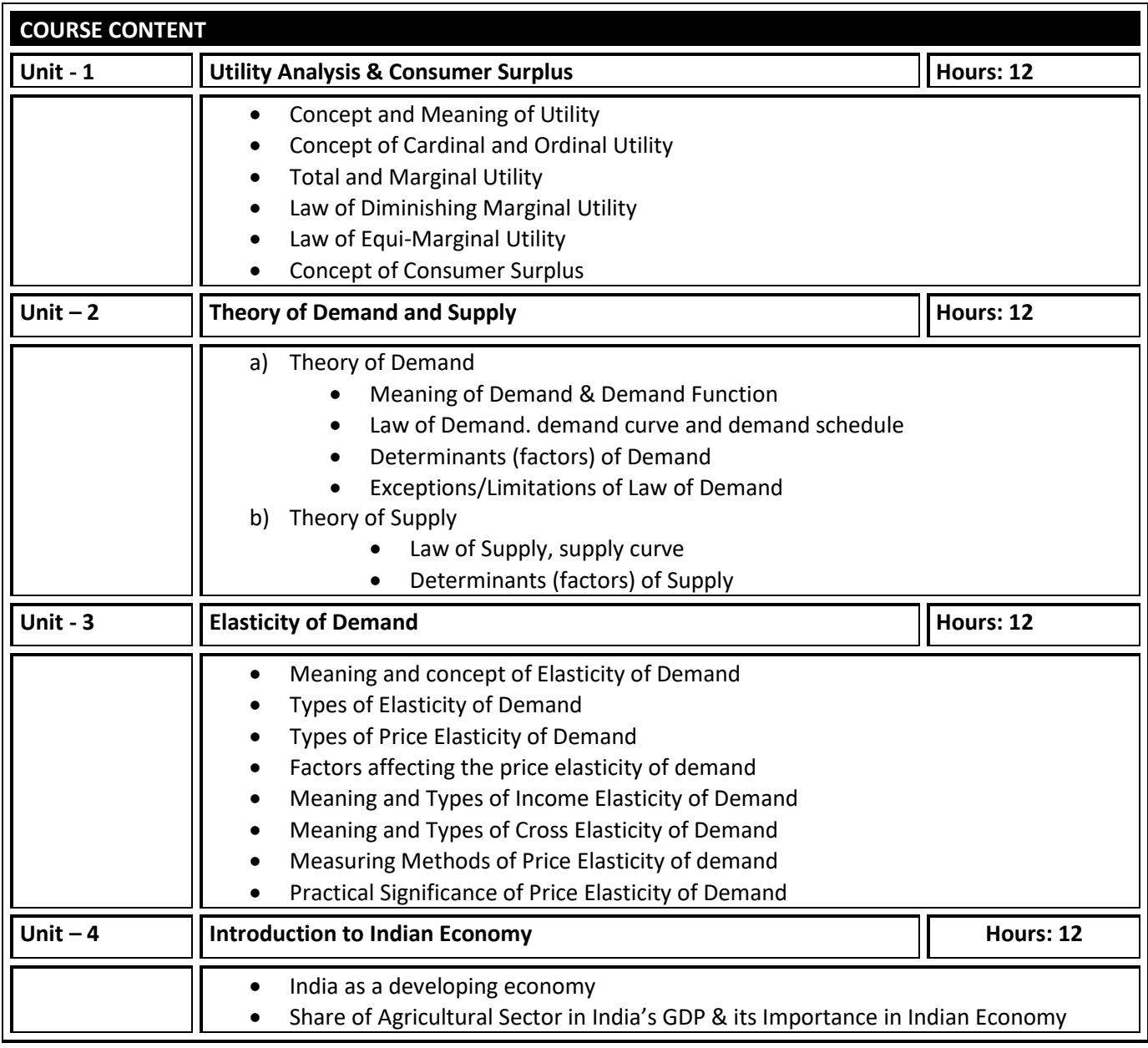

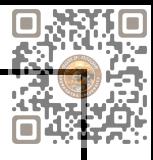

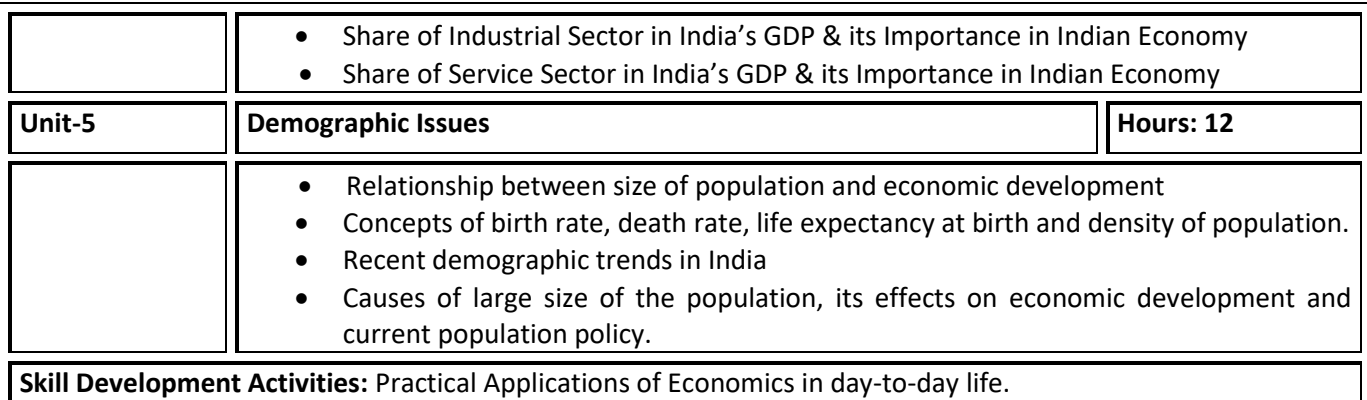

**References:**

- Principles of Economics by D.M. Mithani Himalaya Publishing House.
- Micro Economics by H.L. Ahuja S.Chand and Co.
- Micro Economics by M. John Kennedy Himalaya Publishing House.
- Micro Economics by M.M.Verma and R.K.Agarwal King Books.
- The Indian Economy, Environment & Policy by Ishwar C Dhingra-S. Chand & Sons
- Indian Economy by Ruddar Datt & K.P.M. Sundaram-S. Chand & Company Ltd.
- Indian Economy by V.K.Puri & S.K. Misra-Himalaya Publishing House

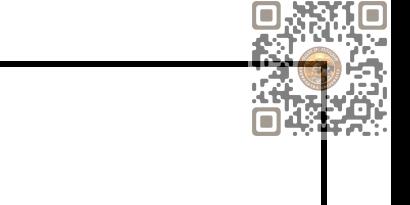

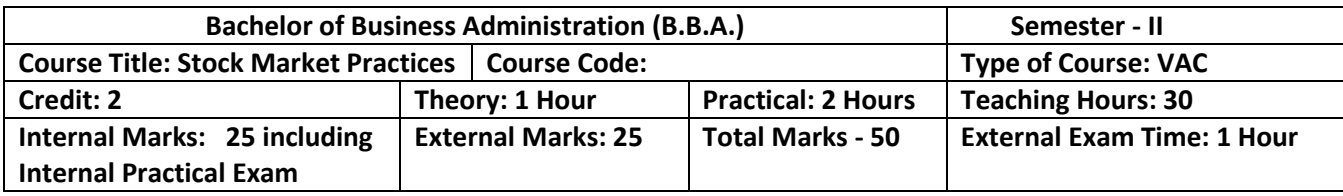

- To help the students understand the types of stock exchanges and various investment options.
- To give hands-on experience in opening and trading through demat accounts and knowledge of depository participants and brokers
- To uprise students with the various terminologies used in routine share market and share market publications.

**Pedagogy:** Lectures, seminars, Case studies, Role Play, field studies, etc..

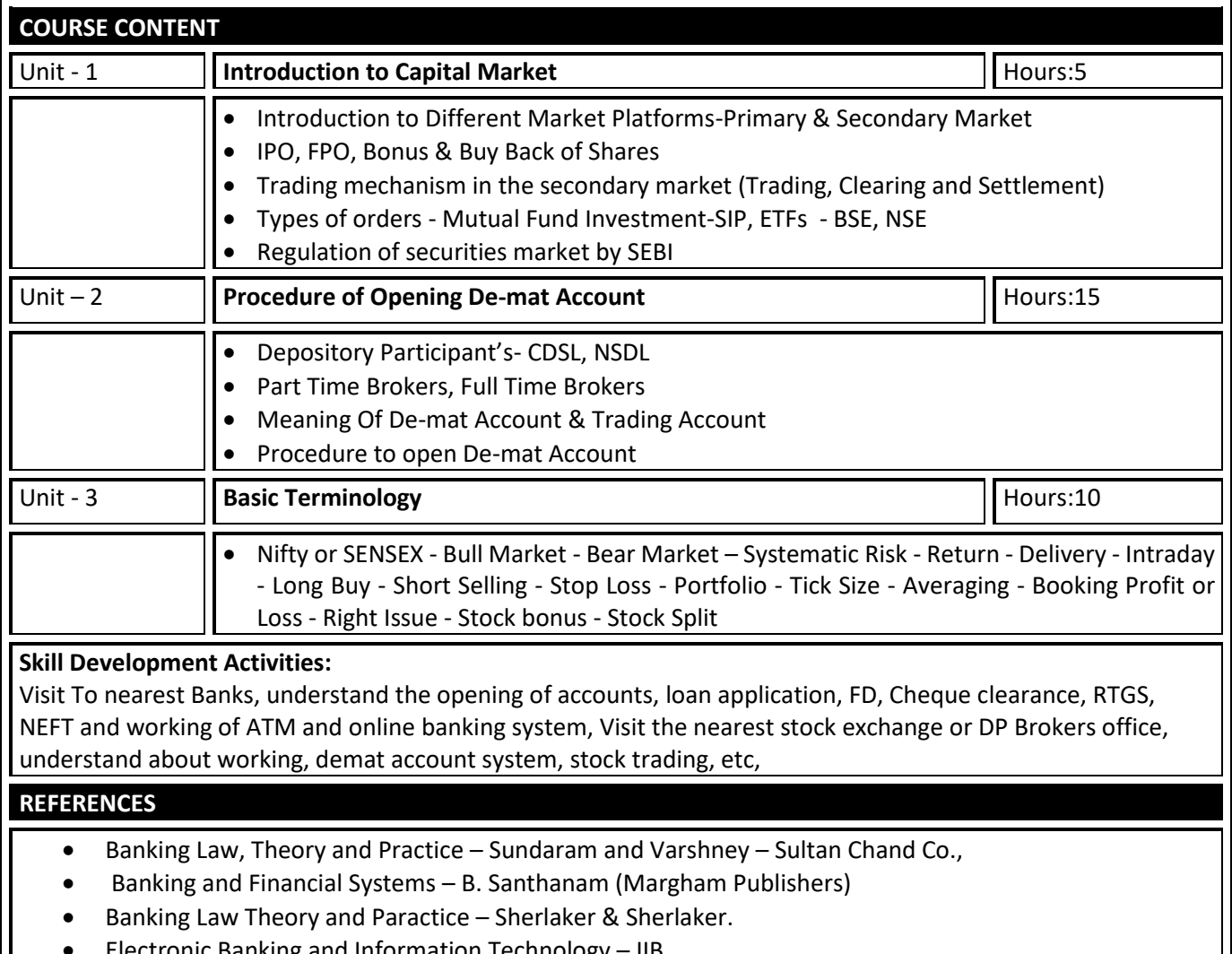

- Electronic Banking and Information Technology IIB
- Information Technology in Indian Commercial Banks NIBM Pune Naidu C.A.S
- Technology and Banks NIBM Pune Revell J.R.S
- Investment Management &Portfolio Management–V.K.BHALLA, S.Chand &Co.
- Security Analysis PREETI SINGH, Himalaya Publishing House.

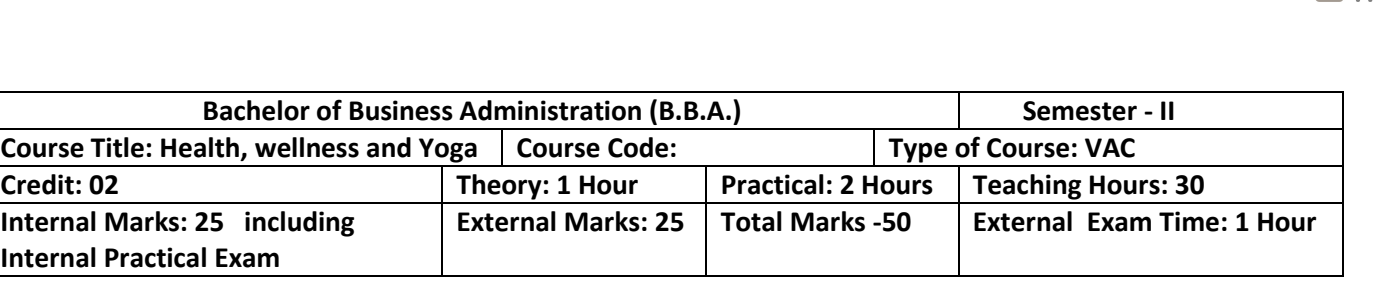

- Understand the basic concepts, determinants and dimensions of Health and wellness.
- Classify Yoga and the role of Yoga for physical and mental fitness with personality development
- Practice different Yogic practices
- Understand the concept of sports and fitness

**Pedagogy:** Lectures, Practices and Asana, Ground activities and sports

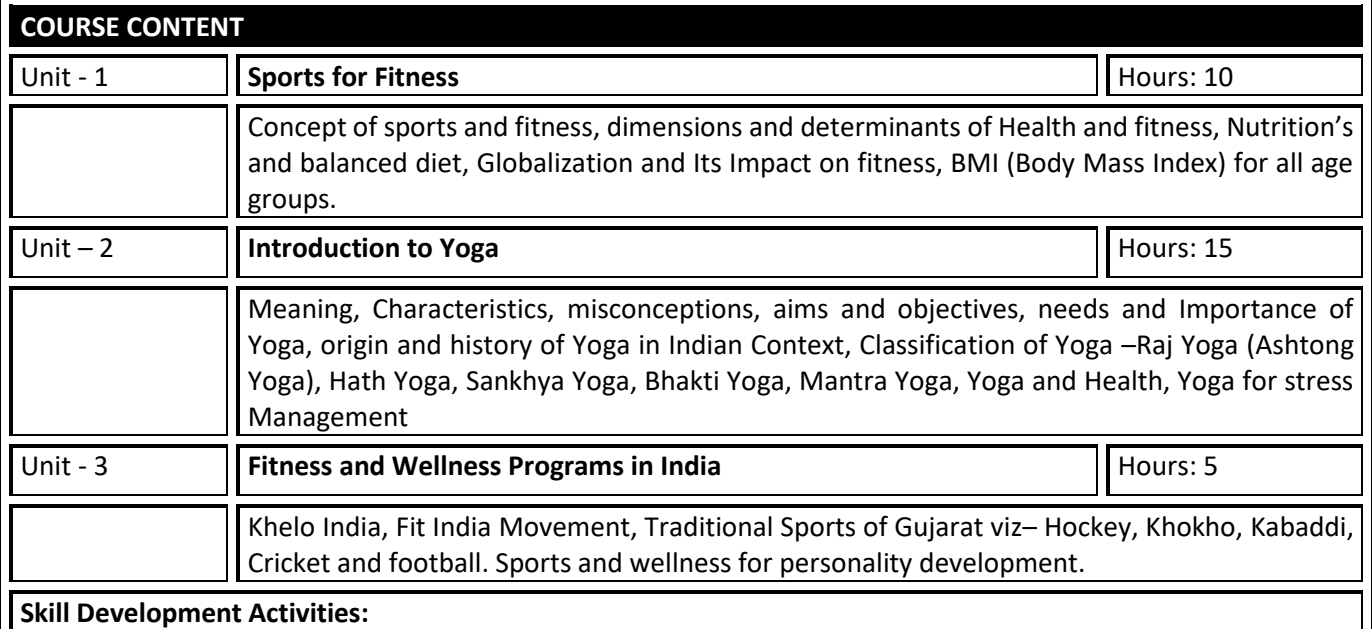

Yogic Practices, Asans, Kriyas, Mudras Bandhas, Dhyana, Surya Namaskar, Contemporary Practices of Yoga, Participation in atleast one Individual Sports (among the list of IOA, AIU, SGFI), practicing General and specific warm up, Aerobics and ZUMBA workout, Practicing Cardio Respiratory Fitness, Treadmill Argo meter, Run test, 9 minutes' walk, Skipping and running.

- Ajith "Yoga Pravesha" Rashtrontana Paruhad Bangalore
- B.C. Rai Health, Education and Hygenic, Published by Prakashan Kendra, Lucknow
- Puri, K Chandra, S.S.(2005) Health and physical education, New Delhi: Surjit Publication

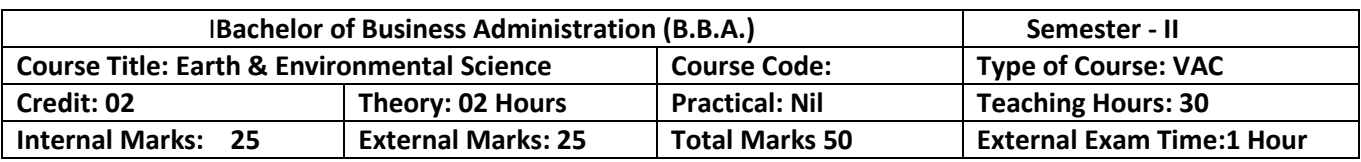

- To aware and understand the students about
	- Basic environmental concepts
	- Ecosystem and ecology
	- Environment degradation and its implications
	- Sustainable development and global warming
	- Disaster management.

#### **Pedagogy: Lectures, case studies, Seminars, field studies etc.**

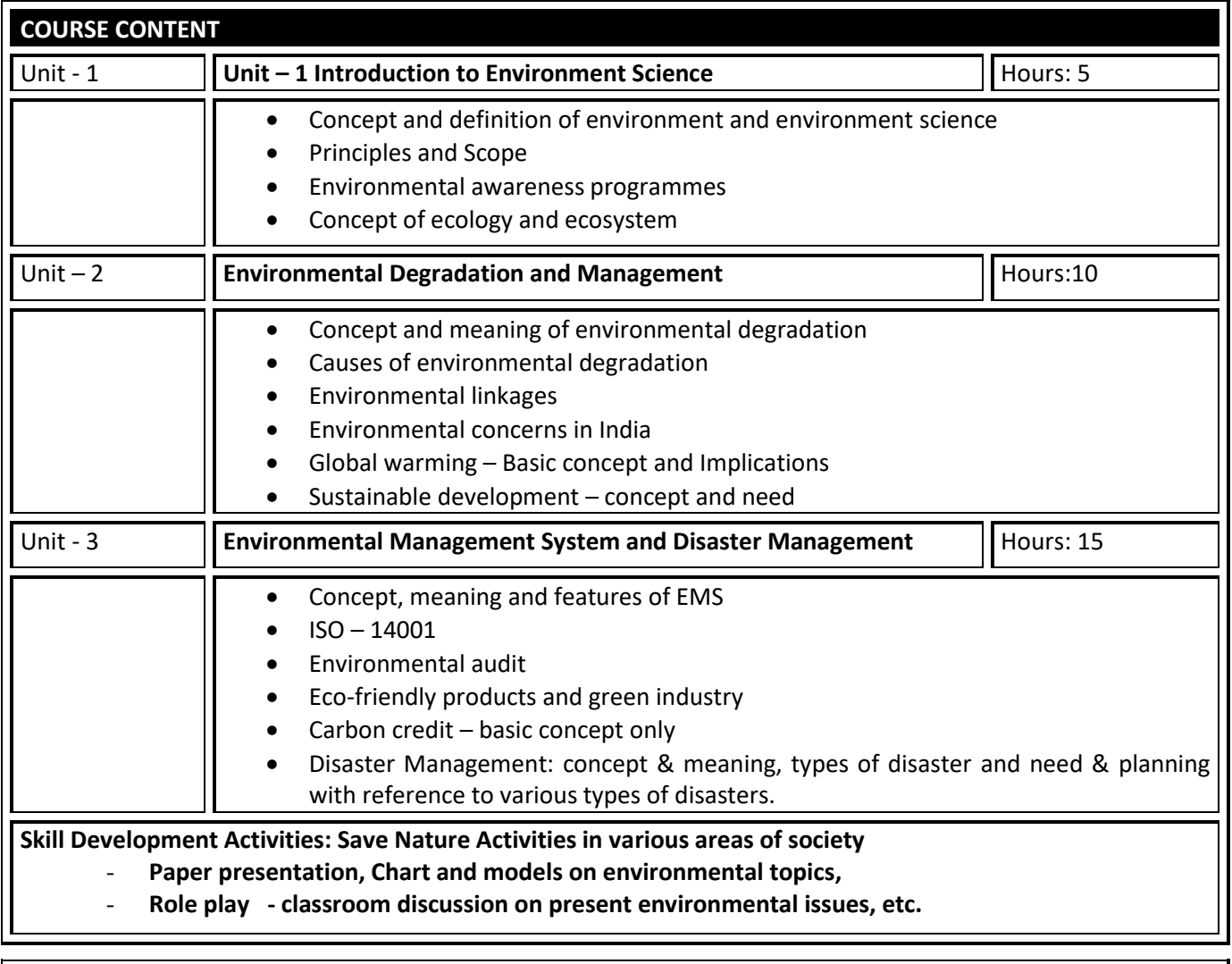

- Environment Management: N.K. Oboroi -Excel Publication
- Environment Management: G N Pandey: Vikas Publishing house
- Textbook of Environment: K M Agaraval Macmilan
- Environmental Impact assessment: L W Canter –Mc graw hill

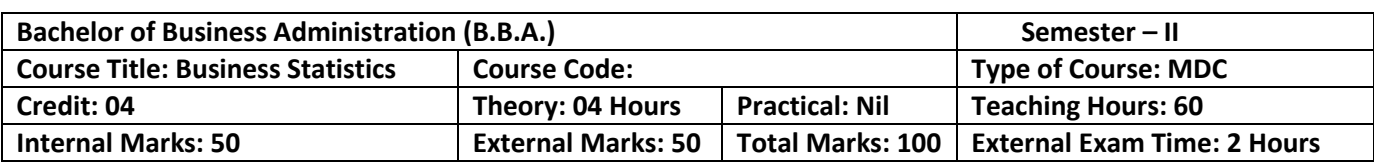

- To collect data in terms of experimental designs and statistical surveys.
- Organizing and summarizing the data.
- Analyzing the data and drawing conclusions from it
- To provide knowledge regarding the practical application of statistical tools in business

## **Pedagogy:** Theory, Exercise

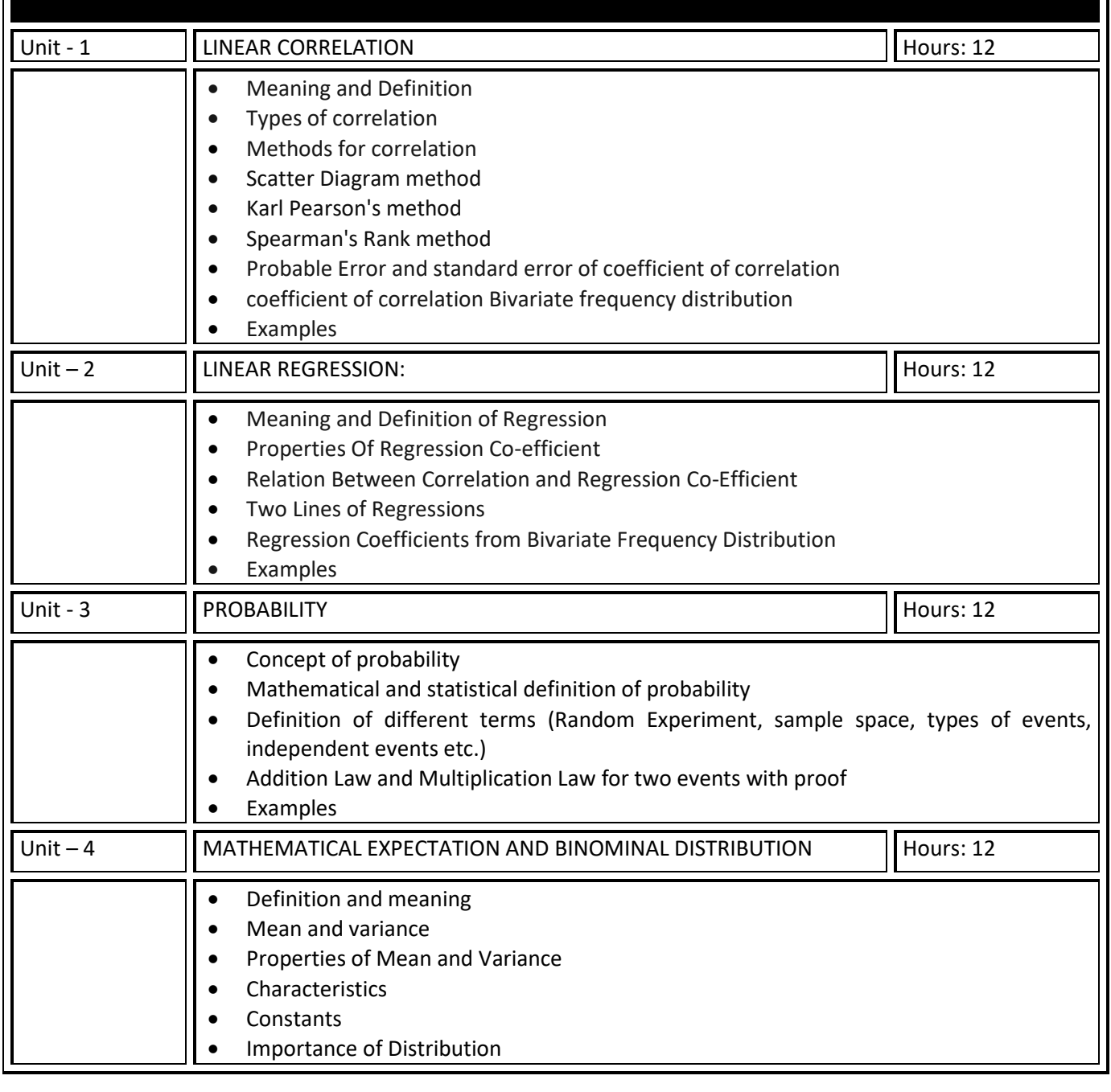

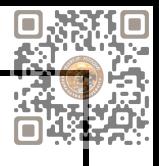

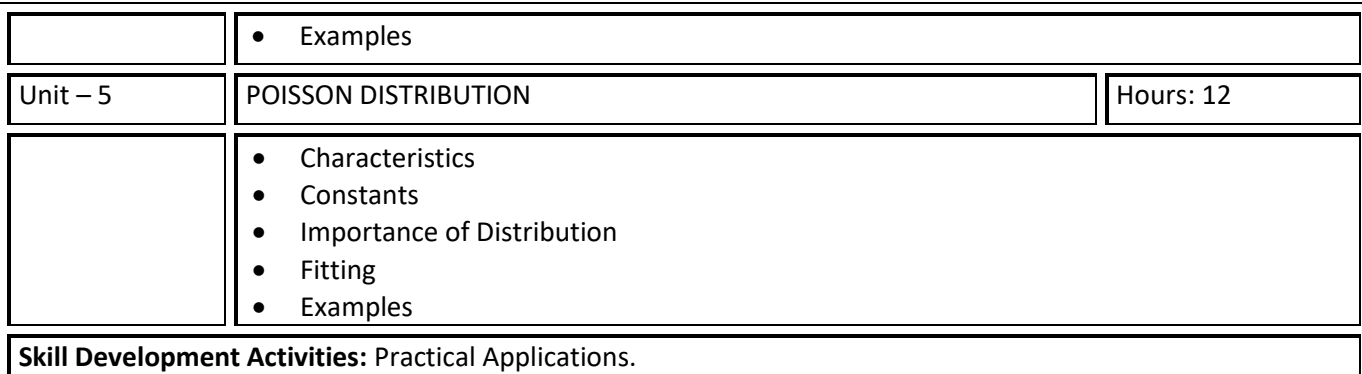

Advance Practical Statistics: S. P.Gupta.

Fundamental of Statistics: V.K. Kapoor and S.C. Gupta

Fundamental of Mathematics and Statistics: V.K. Kapoor and S.C. Gupta

Fundamental of Statistics : D .N Elhance

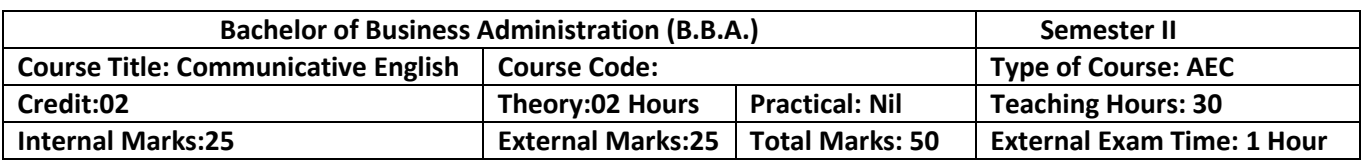

Upon completion of this course, students will be able to:

Unit 1: Communication Fundamentals

- 1. Understand the meaning and significance of communication.
- 2. Identify and explain the elements of the communication process.
- 3. Differentiate between various types of communication (verbal, non-verbal, written, etc.).
- 4. Recognize barriers to effective communication and propose strategies to overcome them.
- 5. Apply techniques for improving their own communication skills.

Unit 2: Language and Grammar

- 1. Demonstrate a clear understanding of past tense and its usage.
- 2. Identify and correctly use regular and irregular verbs in the past tense.
- 3. Formulate grammatically correct affirmative, negative, and interrogative sentences in the past tense.
- 4. Differentiate between active and passive voice in the past tense.
- 5. Convert sentences between active and passive voice in different sentence types.
- 6. Identify and effectively use a variety of conjunctions in sentence construction.

Unit 3: Communication Skills in Professional Context

- 1. Prepare effectively for job interviews, considering verbal and non-verbal communication.
- 2. Demonstrate effective verbal and non-verbal communication skills during interviews.
- 3. Respond confidently and appropriately to common interview questions.
- 4. Create an impressive resume/CV that highlights relevant skills, experiences, and achievements.
- 5. Format and organize information in a clear and professional manner in resumes/CVs.
- 6. Tailor resumes/CVs to meet the requirements of specific job applications.
- 7. Engage in telephonic conversations professionally, handle calls, and provide information.
- 8. Develop interpersonal skills, active listening, and empathy in face-to-face conversations.
- 9. Apply effective techniques for resolving customer complaints and providing satisfactory solutions.
- 10. Manage difficult customers and handle challenging situations professionally.

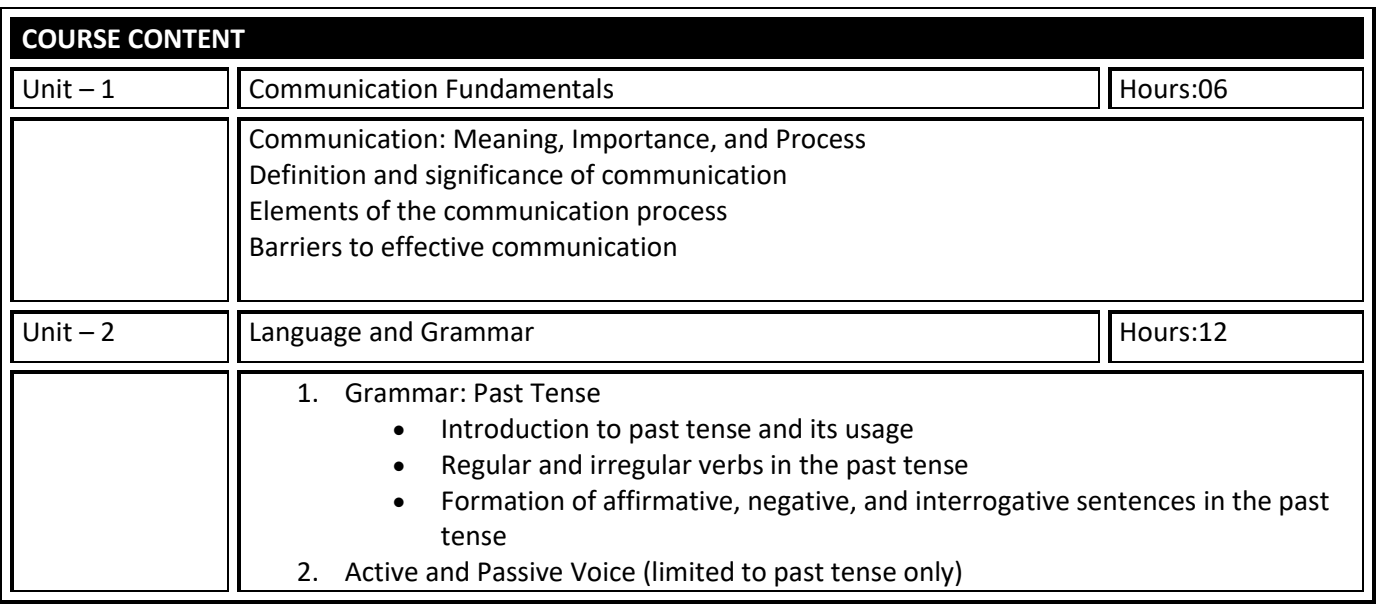

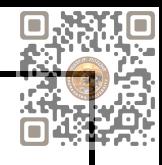

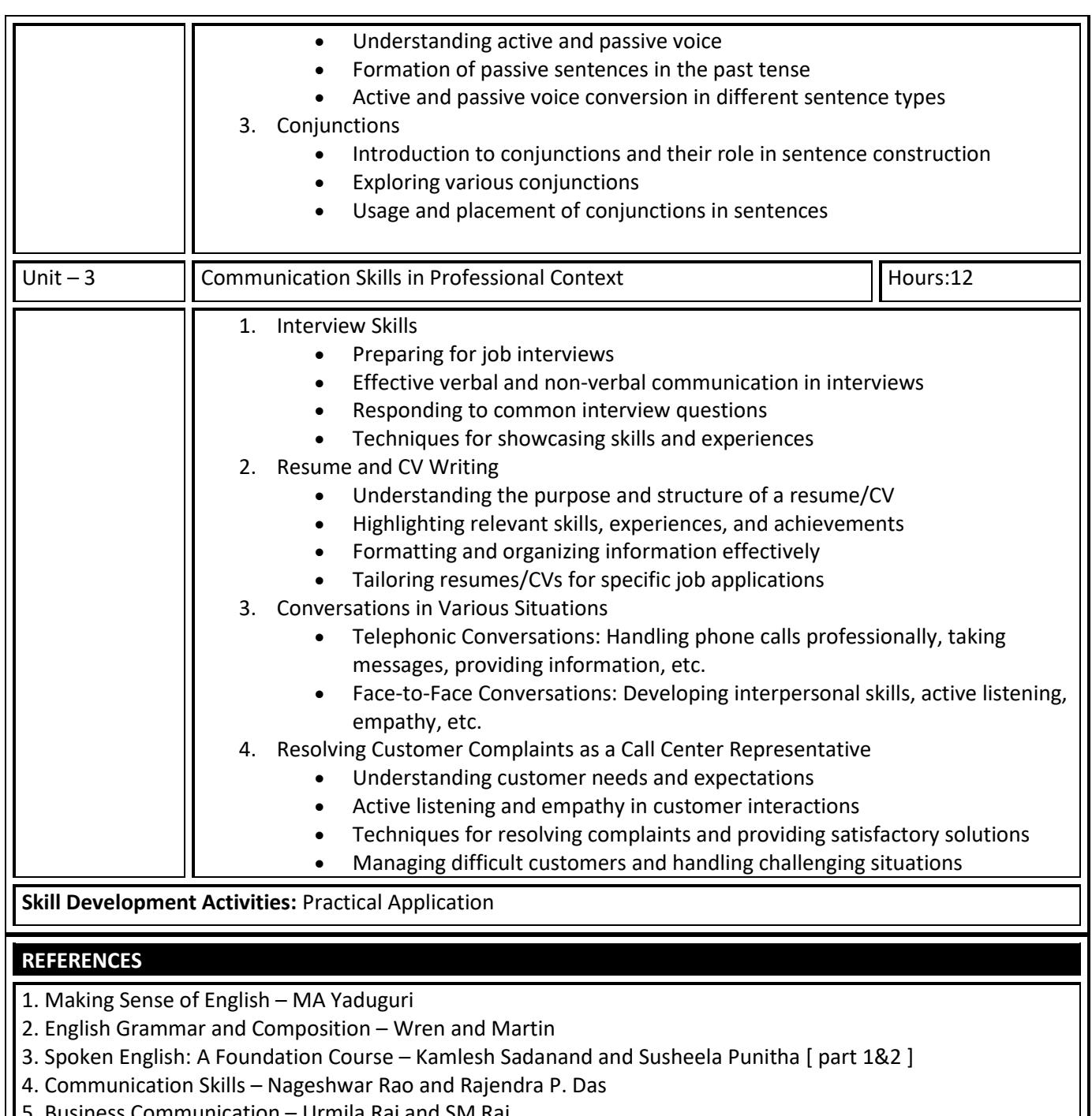

5. Business Communication – Urmila Rai and SM Rai

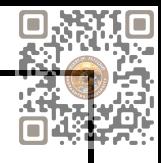

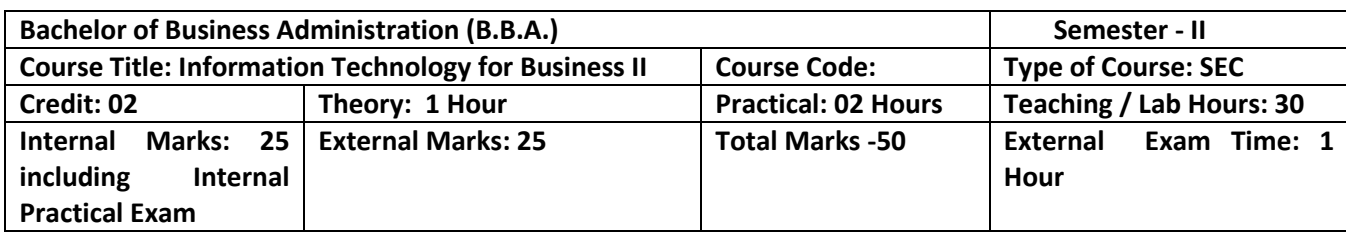

- Students should be able to navigate the Excel interface, enter data and use basic formatting tools.
- Students should be able to create, edit, and format spreadsheets using various tools, techniques, functions, charts, pivot tables, etc.

**Pedagogy:**

- Excel is commonly used in business and finance, so using real-world examples and case studies can help students understand the use of Excel.
- Excel is a software program that requires practice to master.
- Excel has a wide range of capabilities and functions.

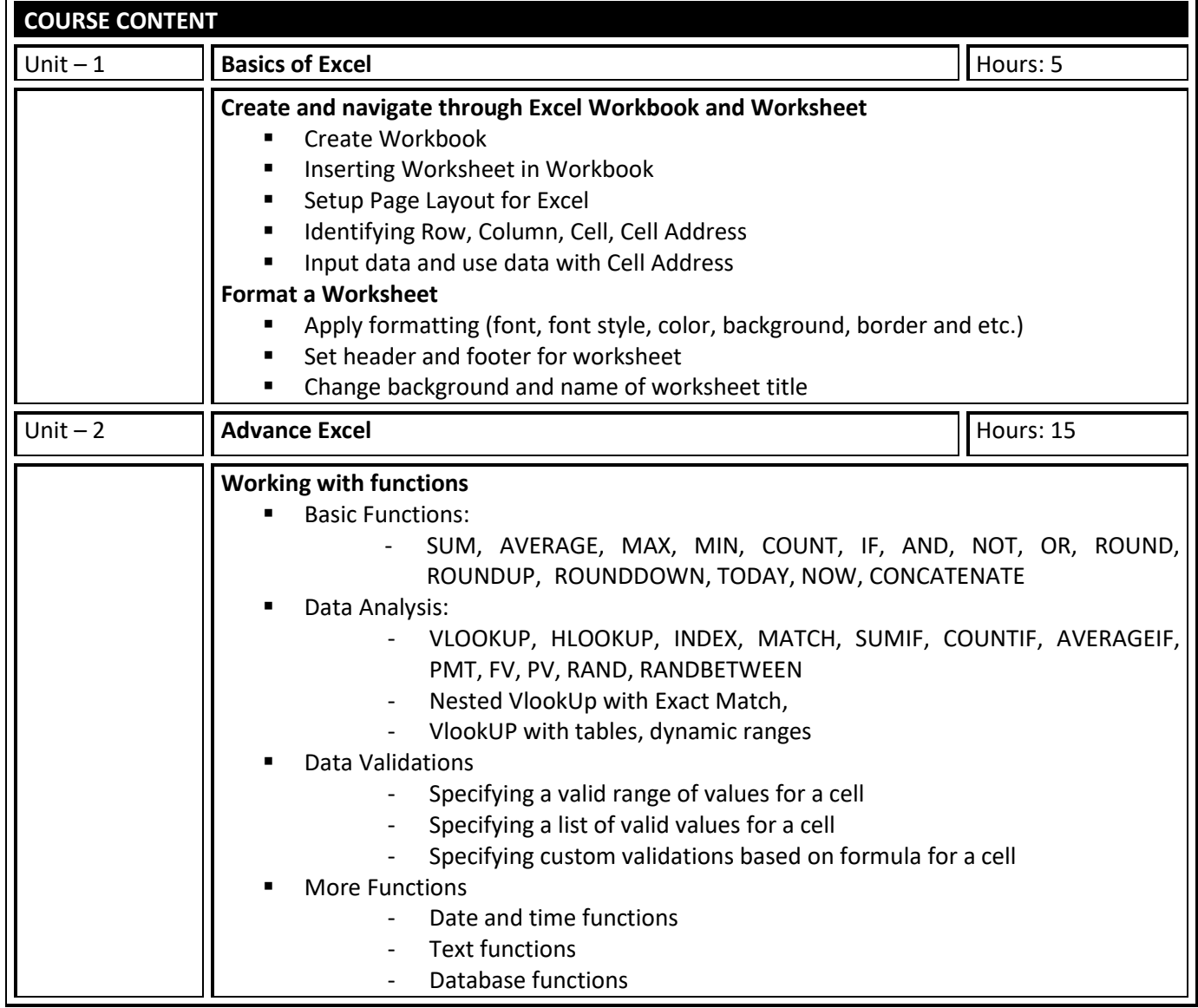

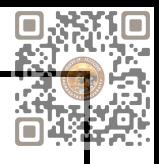

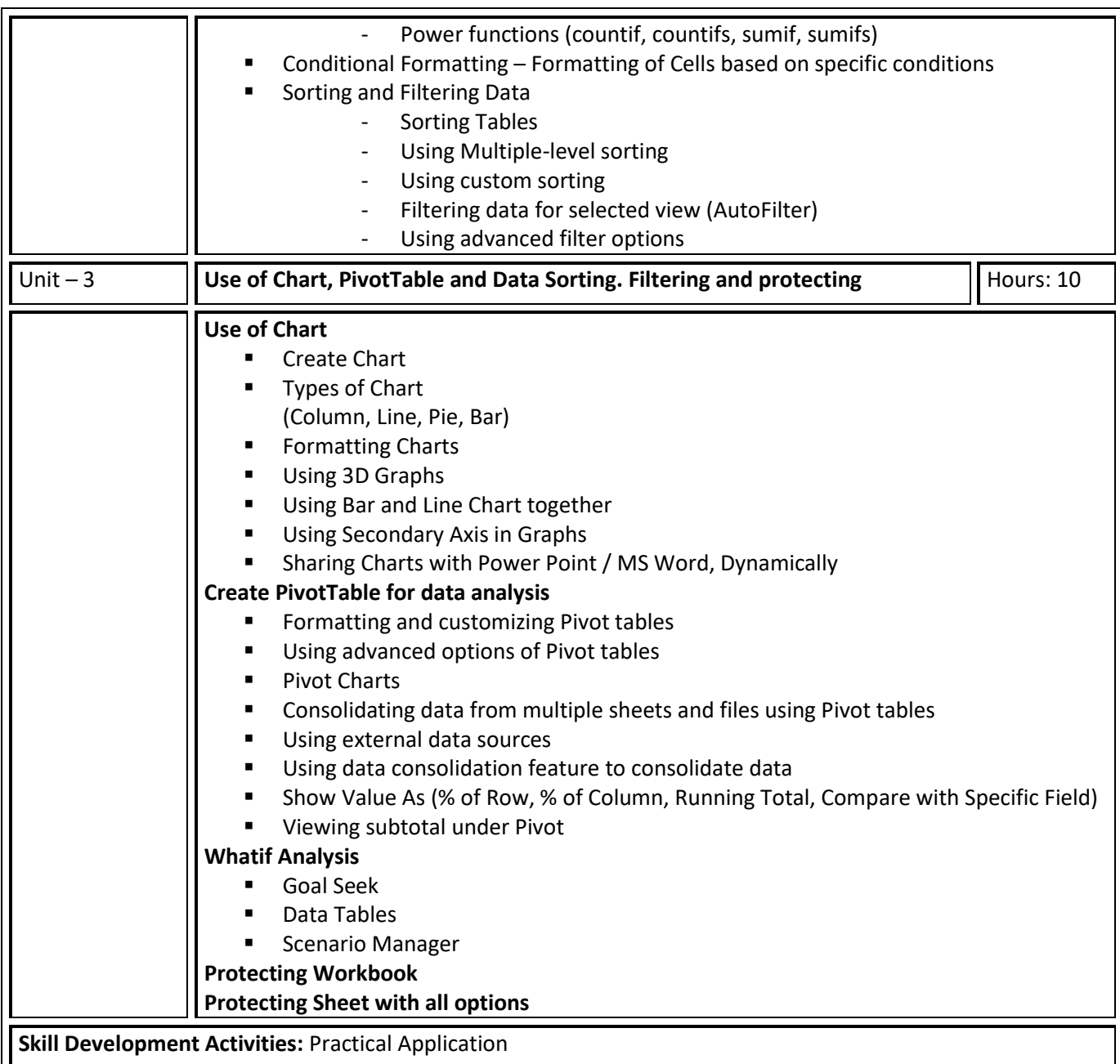

- Microsoft Excel 2019 Formulas and Functions (Business Skills), Microsoft Press Publications By Paul **McFedries**
- Microsoft Excel 2019 Bible, the Comprehensive Tutorial Resource, Wiley Publishers By Richard Kusleika

#### **LIST OF EXERCISES:**

- Use of Excel for making simple table creation like time-table, employee salary sheet, student marksheet etc.
- Data Sorting and Filtering
- Creating different types of charts for selected data
- Advance Conditional Formatting

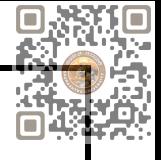

- Advance data validation
- Use of functions
- Pivot table dash board using time line
- What-if analysis
- Preparation of employee pay roll
- Tax Calculation
- Preparation of PGVCL Bill Generation Sheet

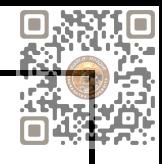

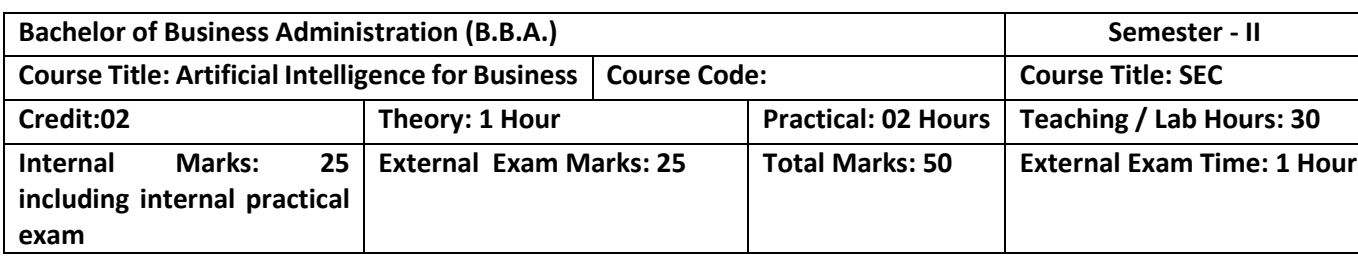

- Understand the fundamental concepts of AI and its applications in the business context.
- Learn how to identify business problems that can be addressed using AI techniques.
- Learn how to design and implement AI solutions for business problems.

#### **Pedagogy:**

- Lectures can provide a foundation for understanding the basic concepts and principles of AI for business.
- Group discussion can provide an opportunity for students to share their insights and perspectives on AI and its implications for business.

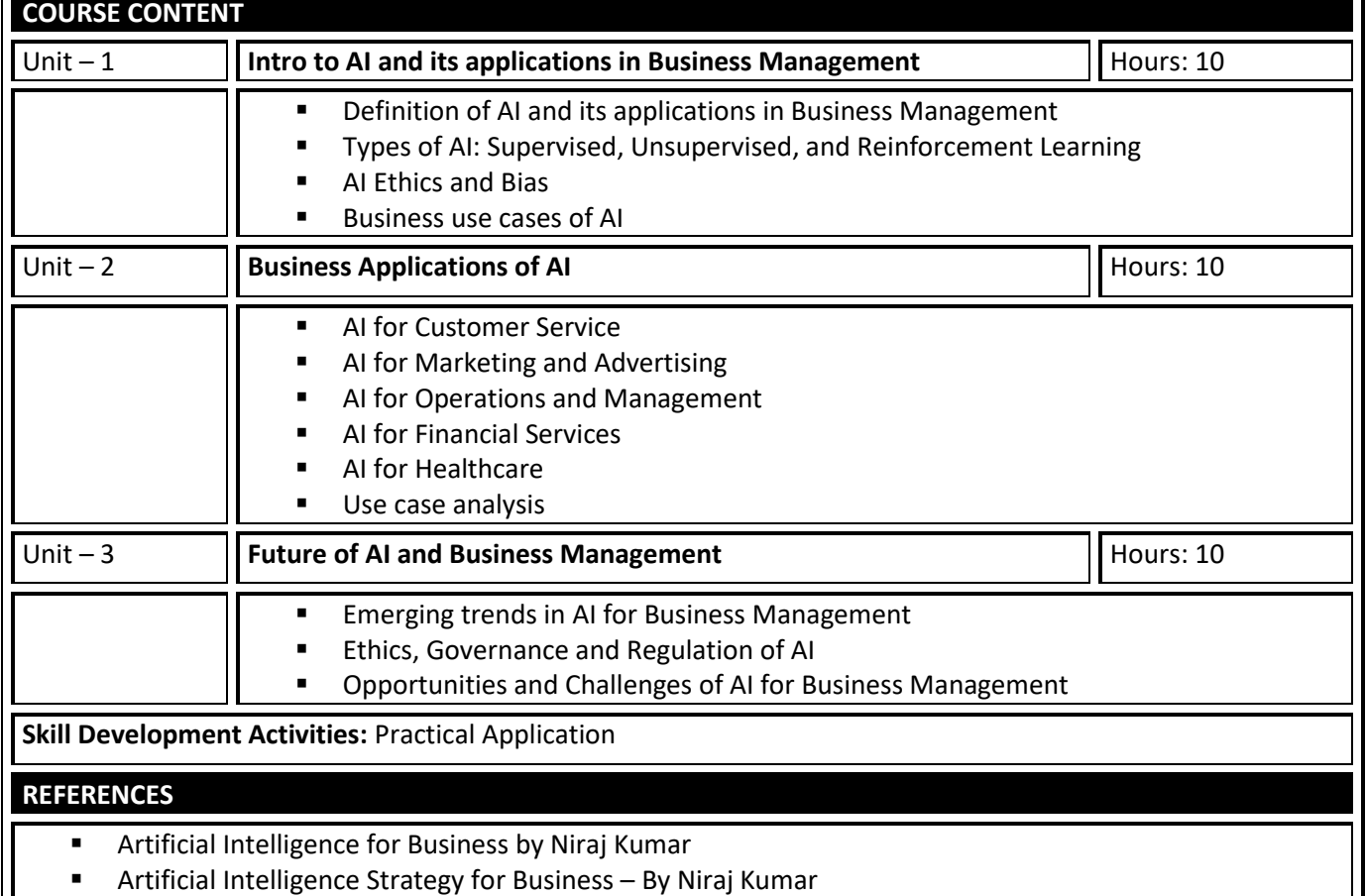

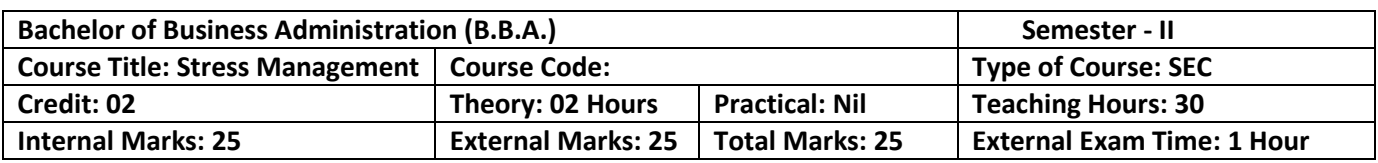

- To understand the nature and causes of stress in organizations
- To familiarize the learners with the stress prevention mechanism
- To understand the strategies that help cope with stress
- To be able to apply stress management principles to achieve high levels of performance
- To enable learners to adopt effective strategies, plans and techniques to deal with

## **Pedagogy:** Theory, Exercise

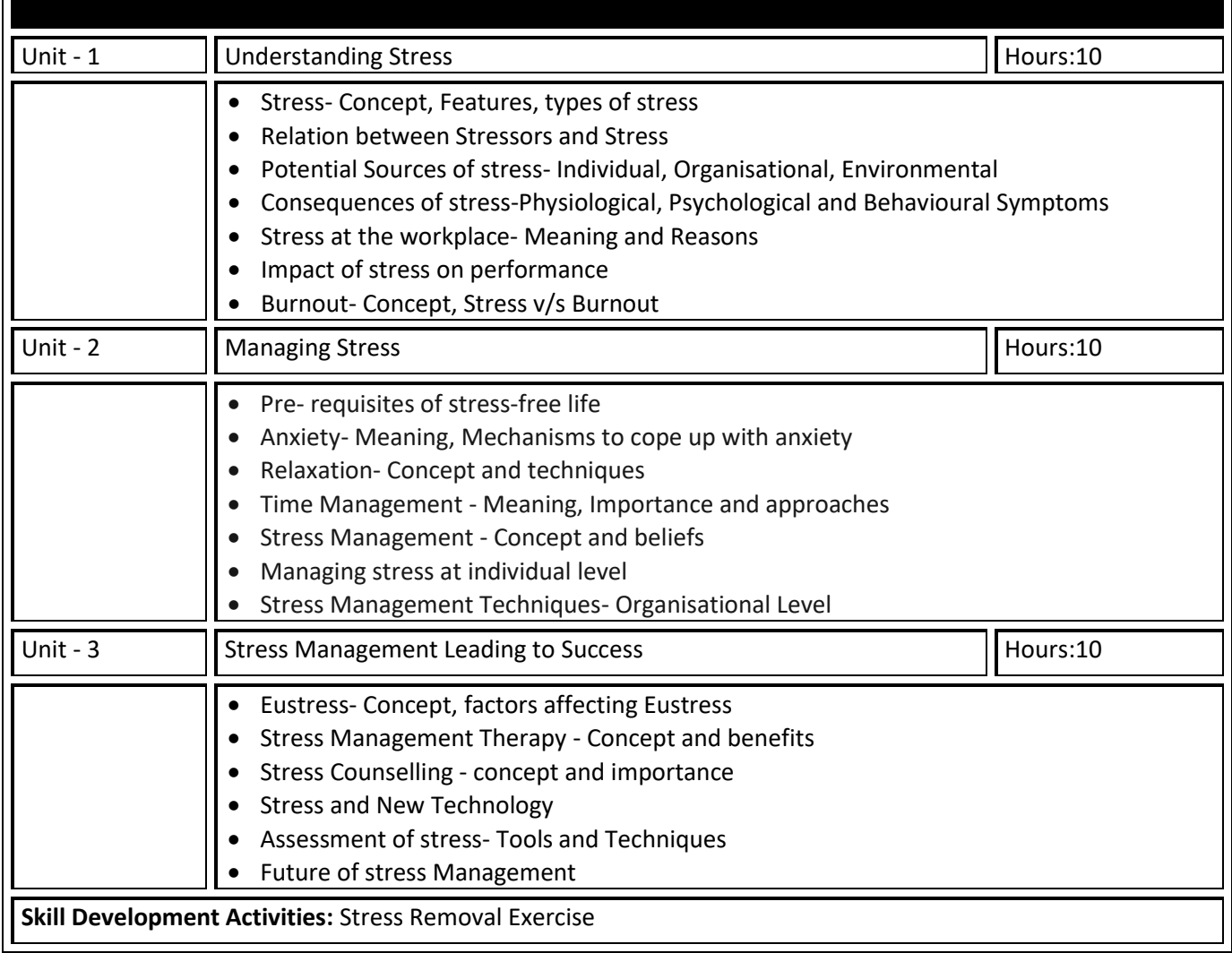

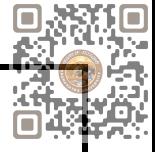

∙ Stress management by Susan R. Gregson

- . Stress Management by Heena T. Bhagtani, Himalaya Publishing House, Mumbai
- ∙ Stress management: Leading to Success by B Hiriyappa
- ∙ Strategic Stress Management: An Organizational Approach by V. Sutherland, C. Cooper
- ∙ Stress Management: An Integrated Approach to Therapy by Dorothy H.G. Cotton

∙ Stress Management by A. K. Rai

∙ Organizational Stress Management: A Strategic Approach by A. Weinberg, V. Sutherland, C. Cooper

∙ Stress Management by Dr. Nivedita